Документ подписан простой электронной подписью Информация о владельце: ФИО: Кореневский Николай Алексеевич Должность: Заведующий кафедрой Уникальный программный ключ: fa96fcb250c863d5c30a0336097d4c6e99ca25a5

МИНОБРНАУКИ РОССИИ Дата подписания: 02.10.2023 21:31:Юго-Западный государственный университет

> УТВЕРЖДАЮ: Заведующий кафедрой

биомедицинской инженерии (наименование кафедры полностью) Н.А. Кореневский  $(modnuc<sub>b</sub>)$ *«23» 06 2023*

# ФОНД ОЦЕНОЧНЫХ СРЕДСТВ ДЛЯ ТЕКУЩЕГО И ПРОМЕЖУТОЧНОГО КОНТРОЛЯ ПО ДИСЦИПЛИНЕ

«Язык Python» *(наименование дисциплины)*

30.05.03 Медицинская кибернетика *(код и наименование ОПОП ВО)* Медицинские информационные системы» наименование направленности (профиля, специализации)

Курск – 2023

## Юго-Западный государственный университет

## Кафедра биомедицинской инженерии

# Вопросы для собеседования

#### по дисциплине «Язык Python» (наименование дисциплины)

## Раздел (тема) дисциплины 1: «Введение в программирование на **Python**»

- 1. Что такое Python?
- 2. Какие бывают циклы в языке Python?
- 3. Лля чего нужен механизм исключения?
- 4. Назовите четыре базовых типа данных в языке Python.
- 5. Почему они называются базовыми?
- 6. Что такое область видимости переменных?
- 7. Python интерпретируемый язык или компилириуемый?
- 8. Как использовать встроенные коллекции (list, set, dictionary)?
- 9. Что такое introspection?
- 10. Что такое индексы?
- 11. Что такое словарь в Python?
- 12. В чем разница между списком и кортежем?
- 13. Что такое функция map в Python?
- 14. Как создать пустой класс в Python?
- 15. Как преобразовать список в строку?

## Раздел (тема) дисциплины 2: «Основные стандартные модули Python»

## 1. Что понимается под понятием «модуль» в языке Python?

- 2. Какие бывают встроенные функции?
- 3. Назовите модули сервиса периода выполнения?
- 4. Перечислите функции для доступа к внутренним структурам?
- 5. Назовите числовые и строковые функции?
- 6. Какие бывают функции преобразования типов и классов?
- 7. Для чего нужен модуль os в языке Python?
- 8. Перечислите модули для хранения данных, архивации?
- 9. Что делает модуль random в языке Python?
- 10. Назовите модули для многопоточных вычислений?
- 11. Что такое PYTHONPATH?
- 12. Что такое pickling и unpickling?
- 13. Как бы вы произвели рандомизацию содержимого списка на месте?
- 14. Что такое pandas в Python?
- 15. Как получить текущий рабочий каталог с помощью Python?

**Раздел (тема) дисциплины 3: «Элементы функционального программирования»**

1. Что такое функциональное программирование?

- 2. Что такое Рекурсия?
- 3. Расскажите про генераторы списков (list comprehension).
- 4. Как получить доступ к значениям в словаре?
- 5. Как добавить новое значение в объект списка?
- 6. Для чего нужны функции range() и xrange()?
- 7. Что такое итераторы в Python?
- 8. Как можно использовать тернарные операторы в Python?
- 9. Что такое функция map в Python?
- 10. Что такое абстракции у словаря и списка в Python?
- 11. Что означает ключевое слово self в Python?
- 12. Что такое операторы тождественности в Python?

13. В чем разница между тем, когда функция range() принимает один аргумент, два и три?

14. Как можно объявить несколько назначений в одной строке кода?

15. Как обрабатывать входные данные в Python?

#### **Раздел (тема) дисциплины 4: «Элементы ООП»**

1. Перечислите принципы ООП?

2. Что такое абстракция?

3. Каковы основные принципы ООП (наследование, инкапсуляция, полиморфизм)?

4. Что такое декомпозиция?

- 5. Что понимается под атрибутом свойства (properties)?
- 6. Какие знаете принципы программирования?
- 7. Расскажите, какой в питоне механизм передачи параметров.
- 8. Какие есть типы объектов в питоне?
- 9. Что такое множественное наследование?
- 10. Что делает питон объектно-ориентированным?

11. Чем отличаются процедурная и объектно-ориентированная парадигмы программирования?

12. Что такое агрегация?

13. Что такое ассоциация?

14. Какие недостатки ООП?

15. Что такое приведение в Python?

#### **Раздел (тема) дисциплины 5: «Численные алгоритмы. Матричные вычисления»**

- 1. Что такое массив, как его создать в Python?
- 2. Как добавить новое значение в объект списка?
- 3. Как объединить два массива Numpy?

4. В чем разница между списками (list) и кортежами (tuple)?

5. Являются ли массивы Python NumPy лучше списков?

6. Что такое отрицательный индекс (negative index)?

7. Как в питоне работает трёхместный (тернарный) оператор?

8. Что такое срез?

9. Как убрать из списка дубликат элемента?

10. Что вам известно про операторы сравнения в питоне?

11. Что такое словарь (dictionary)?

12. Сколько аргументов может принять range()?

13. Как работать с числами, которые не входят в десятичную систему счисления?

14. В чем заключается сложность доступа к элементам dict?

15. Освобождается ли вся память при выходе из Python?

## Раздел (тема) дисциплины 6: «Обработка текстов. Регулярные выражения. Unicode»

1. В каком случае одна и та же файловая переменная может быть использована для работы с несколькими файлами, а в каком - нет?

2. Назовите пример режимов обработки файлов с помощью Python?

3. Объясните «принцип сэндвича» при работе с файлами.

4. Как вы думаете, почему открытый программой файл, как правило, блокируется и другие программу не могут получить к нему доступ?

5. В чем разница между методами append () и extend ()?

6. В чем разница между дополнением и расширением?

7. Что такое «последовательный доступ к данным»?

8. Что желает модуль StringIO?

9. Для чего нужны регулярные выражения?

10. Как определить, что данные в файле закончились?

11. Расскажите, какой в питоне механизм передачи параметров.

12. Что такое «последовательный доступ к данным»?

13. Что такое файловая переменная? Почему для работы с файлом используют не имя файла, а файловую переменную?

14. Чем отличаются текстовые и двоичные файлы по внутреннему содержанию? Можно ли сказать, что текстовый файл - это частный случай двоичного файла?

15. В каких случаях нужно открывать одновременно несколько файлов?

# Раздел (тема) дисциплины 7: «Работа с данными в различных **dopmatrix**

1. Что такое модуль Numeric?

2. Как проверить, что строка содержит только цифры?

3. Как лучше всего поменять местами числовые значения объектов?

4. Какие есть типы данных и в чем разница между list и tuple, зачем они?

5. В чем разница между списками и кортежами с точки зрения синтаксиса?

6. Что такое пространство имен в Python?

7. Что такое лямбда в спецификации Python?

8. Как получить данные от пользователя в Python?

9. Какой метод используется для определения местоположения указателя в файле?

- 10. Как передаются аргументы функций в Python (by value or reference)?
- 11. Что значит \*args, \*\* kwargs? И зачем нам их использовать?
- 12. Что такое нарезка в Python?
- 13. Как проверить, что строка содержит только цифры и буквы
- 14. Как можно удалить все пробелы из строки?
- 15. Что делает модуль RandomArray?

## Раздел (тема) дисциплины 8: «Многопоточные вычисления»

- 1. Что такое многопоточность?
- 2. Что такое битовые операторы?
- 3. Что такое цикломатическая сложность?
- 4. Назовите функции модуля threading
- 5. Какие модули необходимы для многопоточного программирования?
- 6. Напишите программу на Python, чтобы создать треугольник из звезд
- 7. Как работает thread locals?
- 8. Является ли функция допустимой, если она не имеет оператора return?
	- 9. Какими методами можно управлять жизнью потоков?
	- 10. Подключите конструкции Looping, доступные в Python.
	- 11. Что такое Семафоры?
	- 12. В чем разница между методом input () и методом raw input  $( )$ ?
	- 13. Лля чего нужен таймер?
	- 14. Когда нужны замки?
	- 15. Провидите пример многопоточной программы

#### Раздел (тема) дисциплины 9: «Создание приложений с GUI»

- 1. Что такое Tkinter в Python и для чего он используется?
- 2. Как создать элемент метки в Python?
- 3. Что такое фрейм в графическом интерфейсе Python?
- 4. Расскажите про некоторые элементы графического интерфейса в модуле Python Tkinter?
	- 5. Как создать элемент кнопки проверки в Python?

6. Какой метод используется для установки указателя файла в определенное место?

7. В чем разница между элементом Text Entry и Text Вох в модуле Tkinter?

8. Как вы определяете размеры окна в графической программе Python?

9. Для чего в Python используется метод grid ()?

10. Как создать элемент текстового поля в Python?

11. Как создать элемент кнопки в Python?

12. Что такое PEP 8 в Python?

13. Как мы можем импортировать разные пакеты в программу Python?

14. Как мы можем определить Scope в программе Python?

15. Обязательны ли отступы в Python?

# Критерии оценки:

- 2 балла выставляется обучающемуся, если он полно излагает материал (отвечает на вопрос), дает правильное определение основных понятий; обнаруживает понимание материала, может обосновать свои суждения, применить знания на практике, привести необходимые примеры не только из учебника, но и самостоятельно составленные; излагает материал последовательно и правильно с точки зрения норм литературного языка;

- 1,5 балла выставляется обучающемуся, если он дает ответ, удовлетворяющий тем же требованиям, что и для выставления 2 баллов, но допускает 1-2 ошибки, которые сам же исправляет, и 1-2 недочета в последовательности и языковом оформлении излагаемого;

- 1 балл выставляется обучающемуся, если он обнаруживает знание и понимание основных положений данной темы, но излагает материал неполно и допускает неточности в определении понятий или формулировке правил; не умеет достаточно глубоко и доказательно обосновать свои суждения и привести свои примеры; излагает материал непоследовательно и допускает ошибки в языковом оформлении излагаемого;

- 0 баллов выставляется обучающемуся, если он обнаруживает незнание большей части соответствующего вопроса, допускает ошибки в формулировке определений и правил, искажающие их смысл, беспорядочно и неуверенно излагает материал.

# Вопросы для собеседования по практическим работам

по дисциплине «Язык Python» (наименование лисциплины)

## Наименование практической работы 1: «Введение в язык программирования Python»

1. Язык программирования Python: описание и философия.

2. Опишите правила построения имён переменных в языке Python.

3. Что такое алгоритм?

4. Перечислите и объясните свойства алгоритма.

5. Какие существуют способы записи алгоритмов? Какие из них, по вашему мнению, чаще применяются на практике? Почему?

6. Расскажите о работе оператора вывода Python.

7. Чем отличаются текстовые и двоичные файлы по внутреннему содержанию? Можно ли сказать, что текстовый файл - это частный случай лвоичного файла?

8. Чем отличаются разветвляющиеся алгоритмы от линейных?

9. Что такое сортировка?

10. На какой идее основан метод пузырька? метод выбора?

11. Какие числа называют случайными? Зачем они нужны?

12. Что такое файловая переменная? Почему для работы с файлом используют не имя файла, а файловую переменную?

13. Сравните понятия «массив» и «матрица»

14. Что такое главная и побочная диагонали матрицы?

15. Что такое «последовательный доступ к данным»?

#### $2:$ Наименование практической работы «Математические операции в Python»

1. Какие типы данных вы знаете?

2. Какие данные записываются в логические переменные?

3. Расскажите об особенностях переменных в языке Python. Почему может получиться, что изменение одной переменной автоматически приводит к изменению другой?

4. Расскажите про арифметические операторы //, %, и \*\*.

5. В каком порядке выполняются операции, если они имеют одинаковый приоритет?

6. Зачем используются скобки?

7. Что происходит, если в выражения входят переменные разных числовых типов? Какого типа

будет результат?

8. Опишите операции // и %.

9. Расскажите о проблеме вычисления остатка от деления в различных языках программирования. Обсудите в классе этот вопрос.

10. Какие стандартные математические функции вы знаете? В каких единицах задается аргумент тригонометрических функций?

11. Как выполнить округление вещественного числа к ближайшему целому?

12. Какие числа называют случайными? Зачем они нужны?

13. Как получить «естественное» случайное число? Почему такие числа почти не используются в

цифровой технике?

14. Чем отличаются псевдослучайные числа от случайных?

15. Какие функции для получения псевдослучайных чисел вы знаете?

## Наименование практической работы 3: «Работа со циклами в **Python**»

1. Что такое цикл?

2. Зачем нужны break и continue?

3. Сравните цикл с переменной и цикл с условием. Какие преимущества и недостатки есть у каждого из них?

4. Что означает выражение «цикл с предусловием»?

5. Управляющие конструкции: операторы выбора и цикла.

6. В каком случае цикл с предусловием не выполняется ни разу?

7. В каком случае программа, содержащая цикл с условием, может заниклиться?

8. В каком случае цикл с переменной не выполняется ни разу?

9. Верно ли, что любой цикл с переменной можно заменить циклом с условием? Верно ли обратное утверждение?

10. В каком случае можно заменить цикл с условием на цикл с переменной?

11. В каком случае рекурсия никогда не остановится? Докажите, что в рассмотренных задачах этого не случится

12. Как будет работать приведенная программа, которая считает количество цифр введённого числа, при вводе отрицательного числа? Если вы считаете, что она работает неправильно, укажите, как её нужно доработа

13. Процедура А вызывает процедуру Б, а процедура Б - процедуру А и сама себя. Какую из них можно назвать рекурсивной?

14. Что такое рекурсивная процедура (функция)?

15. Что такое стек? Как он используется при выполнении программ?

# Наименование практической работы 4: «Функции и процедуры в Python»

1. Опишите правила построения имён переменных в языке Python

2. Что такое форматный вывод? Как вы думаете, где он может быть полезен?

3. Итераторы. Функции iter, enumerate, sorted.

4. Что такое процедуры? В чем смысл их использования?

itertools. Функции itertools.chain, itertools.repeat, 5. Модуль itertools.count.

6. Как оформляются процедуры в Python? Достаточно ли включить процедуру в текст программы, чтобы она «сработала»?

7. Зачем нужен тип переменной?

8. Функции как параметры и как результат

9. Функции преобразования типов

10. Функции для обработки последовательностей: range, xrange, map, filter

11. Функции для обработки последовательностей: sum, reduce zip

12. Как в процедуре прочитать и изменить значение глобальной переменной?

13. Что такое оператор присваивания?

14. Какие переменные называются локальными? глобальными?

15. Как оформляются процедуры, имеющие несколько параметров?

## Наименование практической работы 5: «Работа с двумерными массивами»

1. Будет ли цикл do-while работать, если вы не закончите его точкой с запятой?

2. Как добавить новое значение в объект списка?

3. Что такое абстракции у словаря и списка в Python?

4. Как вырваться из бесконечного цикла?

5. Как вы думаете, какую ошибку чаще всего делают начинающие, программируя реверс массива без использования встроенной функции?

6. Как вы думаете, какие проблемы (и ошибки) могут возникнуть при циклическом сдвиге массива вправо (без использования срезов)?

7. Как работает break?

8. Что делает [:: -1 }?

9. Что произойдет с массивом при выполнении следующего фрагмента программы: for i in range(N-1):  $A[i+1] = A[i]$ 

10. Как (при использовании приведенного алгоритма поиска) определить, что элемент не найден?

11. Что такое выход за границы массива? Почему он может быть опасен?

12. Сравните разные методы отбора части элементов одного массива в другой массив. Какой из них вам больше нравится? Почему?

13. Как получить список всех ключей в словаре?

14. В чем разница между списком и кортежем?

15. Что такое функция enumerate в Python?

Наименование практической работы 6: «Структура ветвление в **Python**»

1. Какие отношения вы знаете? Как обозначаются отношения «равно» и «не равно»?

2. Чем отличаются разветвляющиеся алгоритмы от линейных?

3. В каком порядке выполняются операции, если они имеют одинаковый приоритет?

4. Как вы думаете, хватит ли линейных алгоритмов и ветвлений для разработки любой программы?

5. Как вы думаете, почему не все задачи можно решить с помощью линейных алгоритмов?

6. Зачем используются скобки?

7. Что такое сложное условие?

8. Чем отличаются псевдослучайные числа от случайных?

9. Почему нельзя выполнить обмен значений двух переменных в два mara:  $a=b$ ;  $b=a$ ?

10. Чем отличаются псевдослучайные числа от случайных?

11. Как определяется порядок вычислений в сложном условии?

12. Чем отличаются условные операторы в полной и неполной формах? Как вы думаете, можно ли обойтись только неполной формой?

13. Какие данные записываются в логические переменные?

14. Какие числа называют случайными? Зачем они нужны?

15. Как организовать выбор из нескольких вариантов?

## Наименование практической работы 7: «Работа со строками в **Python**

1. Как вычисляется длина строки?

2. Как определить, что при поиске в строке образец не найден?

3. Как обращаться к элементу строки с заданным номером?

4. Почему строку не всегда можно преобразовать в число?

5. Сравните рекурсивные и нерекурсивные метолы решения переборных задач

6. Строки, строковые литералы, базовые операции над строками

7. Операция форматирования

8. Основные методы строк

9. Модуль StringIO

10. Что обозначает оператор '+' применительно к строкам?

11. Что такое символьная строка?

12. Почему нельзя сразу записать новое значение в заданную позицию строки? Как можно решить эту задачу?

13. Перечислите основные операции со строками и приведите примеры их использования.

14. Как задать значение для символьной строки? Рассмотрите разные способы. Как вычисляется длина строки?

15. Как преобразовать число из символьного вида в числовой и обратно?

#### Наименование практической работы 8: «Работа со списками. Операции над списками в Python»

1. Что такое массив? Зачем нужны массивы?

2. Как вы думаете, почему в языке Python нет массивов, а вместо них используются списки?

3. Что такое генераторы списков?

4. Какие способы создания списков вы знаете?

5. Зачем нужны генераторы списков с условием?

6. Как построить список, состоящий из 15 единиц, с помощью генератора списка?

7. Как заполнить список случайными числами в диапазоне от 100 до 200?

8. Как получить доступ к значениям в словаре?

9. Что такое отрицательные индексы и почему они используются?

10. Как обращаться к отдельному элементу списка?

11. Что такое словарь в Python?

12. Как ввести список с клавиатуры?

13. Как вывести список на экран? Приведите разные варианты решения этой задачи. Какой из них вам больше нравится?

14. С помощью каких функций можно найти сумму и количество элементов списка?

15. Сравните разные способы решения задачи о среднем росте игроков. Какой из них вам больше нравится. Обсудите этот вопрос в классе.

#### Критерии оценки:

По практическим работам 1-5:

- 2 балл выставляется обучающемуся, если он полно излагает материал (отвечает на вопрос), дает правильное определение основных понятий; обнаруживает понимание материала, может обосновать свои суждения, применить знания на практике, привести необходимые примеры не только из учебника, но и самостоятельно составленные; излагает материал последовательно и правильно с точки зрения норм литературного языка:

- 1,5 балла выставляется обучающемуся, если он дает ответ, удовлетворяющий тем же требованиям, что и для выставления 2 баллов, но допускает 1-2 ошибки, которые сам же исправляет, и  $1-2$  недочета в последовательности и языковом оформлении излагаемого;

- 1 балла выставляется обучающемуся, если он обнаруживает знание и понимание основных положений данной темы, но излагает материал неполно и допускает неточности в определении понятий или формулировке правил; не умеет достаточно глубоко и доказательно обосновать свои суждения и привести свои примеры; излагает материал непоследовательно и допускает ошибки в языковом оформлении излагаемого;

- 0 баллов выставляется обучающемуся, если он обнаруживает незнание большей части соответствующего вопроса, допускает ошибки в формулировке определений и правил, искажающие их смысл, беспорядочно и неуверенно излагает материал.

По практической работе 6:

- 4 балла выставляется обучающемуся, если он полно излагает материал (отвечает на вопрос), дает правильное определение основных понятий; обнаруживает понимание материала, может обосновать свои суждения, применить знания на практике, привести необходимые примеры не только из учебника, но и самостоятельно составленные; излагает материал последовательно и правильно с точки зрения норм литературного языка;

- 3 балла выставляется обучающемуся, если он дает ответ, удовлетворяющий тем же требованиям, что и для выставления 2 баллов, но допускает 1–2 ошибки, которые сам же исправляет, и 1–2 недочета в последовательности и языковом оформлении излагаемого;

- 2 балл выставляется обучающемуся, если он обнаруживает знание и понимание основных положений данной темы, но излагает материал неполно и допускает неточности в определении понятий или формулировке правил; не умеет достаточно глубоко и доказательно обосновать свои суждения и привести свои примеры; излагает материал непоследовательно и допускает ошибки в языковом оформлении излагаемого;

- 0 баллов выставляется обучающемуся, если он обнаруживает незнание большей части соответствующего вопроса, допускает ошибки в формулировке определений и правил, искажающие их смысл, беспорядочно и неуверенно излагает материал.

По практической работе 7-8:

- 1 балл выставляется обучающемуся, если он полно излагает материал (отвечает на вопрос), дает правильное определение основных понятий; обнаруживает понимание материала, может обосновать свои суждения, применить знания на практике, привести необходимые примеры не только из учебника, но и самостоятельно составленные; излагает материал последовательно и правильно с точки зрения норм литературного языка;

- 0,75 балла выставляется обучающемуся, если он дает ответ, удовлетворяющий тем же требованиям, что и для выставления 2 баллов, но допускает 1–2 ошибки, которые сам же исправляет, и 1–2 недочета в последовательности и языковом оформлении излагаемого;

- 0,5 балла выставляется обучающемуся, если он обнаруживает знание и понимание основных положений данной темы, но излагает материал неполно и допускает неточности в определении понятий или формулировке правил; не умеет достаточно глубоко и доказательно обосновать свои суждения и привести свои примеры; излагает материал непоследовательно и допускает ошибки в языковом оформлении излагаемого;

- 0 баллов выставляется обучающемуся, если он обнаруживает незнание большей части соответствующего вопроса, допускает ошибки в формулировке определений и правил, искажающие их смысл, беспорядочно и неуверенно излагает материал.

# **Вопросы для собеседования по самостоятельной работе студентов**

по дисциплине «Язык Python» (наименование дисциплины)

**Раздел (тема) дисциплины 1: «Виджеты Button, Label, Entry Radiobutton и Checkbutton. Переменные Tkinter»**

1. Какой класс Tkinter соответствует виджету для поля ввода?

2. Какой класс Tkinter соответствует виджету для надписи?

3. Какой класс Tkinter соответствует виджету для вывода графических примитивов?

4. Какой класс Tkinter соответствует кнопке для представления одного из альтернативных значений?

5. Какой класс Tkinter соответствует кнопке для представления многострочного текста (без возможности редактирования)?

6. Какой шаблон можно использовать для события, при котором клавиша F5 нажимается при нажатой клавише Shift?

7. Какой шаблон можно использовать для события, при котором клавиша F5 нажимается при нажатой правой кнопке мыши?

8. Какой шаблон события можно использовать для перехвата нажатия клавиши пробел?

9. Какой шаблон можно использовать для события двойного щелчка левой кнопки мыши?

10. Какой шаблон можно использовать для события — тройного щелчка правой кнопкой мыши?

11. Команда для очистки окна рисования в исполнителе "черепашка".

12. Команда Python для получения всех функций, обеспечиваемых модулем?

13. Какой командой модуля Turtle можно задать цвет пера?

14. Каково основное предназначение модуля Tkinter?

15. В каком каталоге после установки пакета python-doc находится оригинальная документация?

#### **Раздел (тема) дисциплины 2: «Метод bind, Canvas, Окна»**

1. Что такое компилятор?

2. Какие типы данных различают в Python?

3. Первым делом при работе с Tkinter необходимо создать главное (корневое) окно. Графические элементы, которые размещаются на гланом окне это ….

4. Как подключить модуль, содержащий методы для работы с графикой?

5. Что делает Команда tk=Tkinter.Tk()...?

6. Каждая пользовательская подпрограмма определяется с помощью функции?

7. Расшифруйте понятие GUI.

8. Какими операторами можно импортировать модуль?

9. Какие виды модулей есть в Python?

Экземпляры какого 10. класса сочетают замок и средство коммуникации между потоками?

11. Какие типы данных различают в Python?

12. Как можно узнать число активных на данный момент потоков?

13. Каждая пользовательская подпрограмма определяется с помощью функции?

14. Какой виджет, позволяющий пользователю ввести одну строку текста

15. Какие встроенные функции возвращают в качестве значения словарь?

# Раздел (тема) дисциплины 3: «Виджет Menu, Метод place, Модуль tkinter.ttk»

1. Что такое модуль tkinter.ttk?

2. Что обычно делается для возврата более одного значения из функции?

3. В каком каталоге после установки пакета python-doc находится оригинальная документация?

4. Какие встроенные функции служат для создания объектов определенного типа (являются конструкторами классов или функциямифабриками)?

5. Какой виджет, позволяющий выбрать какое-либо значение из заданного диапазона.

6. Точное предписание исполнителю совершить определённую последовательность действий для достижения поставленной цели за конечное число шагов. Это что?

7. Как на языке Python записывается логическая операция "И" (умножение) х на у?

8. Какой будет результат int(12.5)?

9. Какой виджет, предназначенный для отображения какой-либо надписи без возможности редактирования пользователем

10. Назовите методы сортировки массива:

11. Какой в Python определен уровень вложенности для оператора «выбор»:

12. Что произойдет при исполнении следующего кода?

a=input('Введите значение переменной')

13. Какой тип или структуру данных получаем на выходе после операции divmod()?

14. Может ли никл while стать бесконечным

15. Что будет выведено на экране в результате выполнения кода: print type $(1/2)$ 

## Критерии оценки:

- 1 балла выставляется обучающемуся, если он полно излагает материал (отвечает на вопрос), дает правильное определение основных понятий; обнаруживает понимание материала, может обосновать свои суждения, применить знания на практике, привести необходимые примеры не только из учебника, но и самостоятельно составленные; излагает материал последовательно и правильно с точки зрения норм литературного языка;

- 0,75 балла выставляется обучающемуся, если он дает ответ, удовлетворяющий тем же требованиям, что и для выставления 2 баллов, но допускает  $1-2$  ошибки, которые сам же исправляет, и  $1-2$  недочета в последовательности и языковом оформлении излагаемого;

- 0,5 балл выставляется обучающемуся, если он обнаруживает знание и понимание основных положений данной темы, но излагает материал неполно и допускает неточности в определении понятий или формулировке правил; не умеет достаточно глубоко и доказательно обосновать свои суждения и привести свои примеры; излагает материал непоследовательно и допускает ошибки в языковом оформлении излагаемого;

- 0 баллов выставляется обучающемуся, если он обнаруживает незнание большей части соответствующего вопроса, допускает ошибки в формулировке определений и правил, искажающие их смысл, беспорядочно и неуверенно излагает материал.

Тестовые задания

по дисциплине «Язык Python» (наименование дисциплины)

Раздел (тема) дисциплины 1: «Введение в программирование на **Python**»

1. Зачем в XML пространства имен?

а) для маркировки тегов с целью более удобного поиска

b) для сочетания в одном документе XML с различными DTD

с) пространства имен позволяют указывать опции для приложения, обрабатывающего XML

d) пространства имен позволяют включать однотипные XMLдокументы друг в друга

2. Тип переменной во время выполнения скрипта определяется по следующим правилам:

а) тип переменной явно указывается при определении переменной и не изменяется в процессе выполнения скрипта

b) тип переменной явно указывается при определении переменной и изменяется только при приведении этой переменной к другому типу

с) тип переменной определяется типом первого значения, которое было ей присвоено, и далее не изменяется

d) тип переменной изменяется при приведении этой переменной к другому типу, а также может изменяться в зависимости от контекста использования этой переменной

е) тип переменной изменяется при присваивании, но не может изменяться в зависимости от контекста использования этой переменной

3. Какие парадигмы Python не поддерживает?

а) логическое программирование

b) структурный стиль

с) модульное программирование

d) гибрид парадигм

4. Что будет выведено следующей программой:

 $a=1$ 

 $h = 2$ 

 $a, b = b, a$ 

print a, b, a

- a)  $212$
- b)  $121$
- $c) 1 1 1$
- d) 11 11 21

5. Какого типа значение получится в результате вычисления следующего выражения: ("")

a) str (строка)

b) tuple (кортеж)

с) это синтаксическая ошибка

d) unicode (Unicode-строка)

6. Какие виды модулей есть в Python?

а) модули и пакеты

b) обычные модули (написанные на Python) и модули расширения

с) стандартные и нестандартные

d) встроенные и внешние

7. Какая встроенная функция возвращают в качестве значения словарь?

a)  $dir()$ 

 $b)$  global $()$ 

c) enumerate()

 $d)$  vars()

8. Какие встроенные функции служат для работы с атрибутами объекта?

a) hasattr $($ ), getattr $($ ), setattr $($ ), delattr $($ )

b)  $type(),$  intern $(),$  del

c) callable(), super()

d) staticmethod(), classmethod(), property()

9. Что обычно делается для возврата более одного значения из функции?

а) ничего; возвратить можно только одно значение

b) возвращается кортеж значений

с) значения можно вернуть через объекты, заданные в списке аргументов (как в  $C/C++$ )

10. Из приведенных ниже высказываний укажите истинное:

а) перед использованием переменной она должна быть определена с указанием типа и инициализирована каким-либо значением

b) перед использованием переменной она должна быть определена с указанием типа

перед использованием переменной она должна быть C) инициализирована каким-либо значением

d) переменные не обязаны быть инициализированы каким-либо значением перед использованием, а тип переменной определяется в зависимости от контекста

е) перед использованием переменной она будет автоматически проинициализирована значением по умолчанию

11. Для контроля над выполнением условного ветвления (if) можно ИСПОЛЬЗОВАТЬ:

a) elseif

b) endif

 $c)$  elif

d) continue

е) ничего из вышеперечисленного

12. Встроенный метод списка index() используется для:

а) извлечения первого элемента списка с указанным значением

b) получения индекса первого элемента списка с указанным значением

с) получения индекса последнего элемента списка с указанным значением

d) получения списка индексов элементов списка с указанным значением

е) получения значения элемента списка по индексу

13. Инструкция for в языке Python:

а) всегда перебирает элементы арифметической прогрессии, причем шаг и условия выхода задаются пользователем

b) всегда перебирает элементы арифметической прогрессии, причем шаг и условия выхода фиксированные

с) предоставляет полный выбор перебираемой последовательности, итератора и условий выхода пользователю

d) перебирает любую последовательность в порядке, заданным пользователем

е) перебирает любую последовательность в порядке следования элементов

14. В языке Python циклом с предусловием является:

a) do-while

b) iterate

c) while

d) for

е) в языке Python цикла с предусловием не существует

15. Оператор continue используется

а) в качестве пустого оператора

b) для перехода к следующей итерации цикла

с) для выхода из цикла

d) для возврата из функции и продолжения программы с точки ее **ВЫЗОВА** 

## Раздел (тема) дисциплины 2: «Основные стандартные модули Python»

1. В языке Python модулем называют:

а) набор файлов, содержащих код на языке Python

b) файл, содержащий определения и другие инструкции на языке Python

с) файл, содержащий определения и другие инструкции на каком-либо языке программирования

d) класс, определенный специальным способом

е) набор классов, связанных наследованием и агрегацией

2. Чем отличаются файлы \*.ру от файлов \*.рус:

а) ничем

b) языком программирования, на котором они написаны

с) \*.рус - это откомпилированные файлы \*.ру

d) \*.рус не могут быть подключены в качестве модулей, в отличие от файлов \*.ру

e) \*.рус не имеют отношения к языку Python

3. В языке Python пакетом называют:

а) набор модулей

b) набор модулей, структурированных определенным образом

с) файл, содержащий определения и другие инструкции на каком-либо языке программирования

d) класс, определенный специальным способом

е) набор классов, связанных наследованием и агрегацией

4. В языке Python при импортировании модуля с помощью инструкции import M:

а) в текущее пространство имен добавляется имя модуля и всех его переменных

b) в текущее пространство имен добавляется имена всех его переменных, но имя модуля не добавляется

с) в текущее пространство имен добавляется имена всех его переменных, не начинающихся с подчеркивания. Имя модуля не добавляется

d) в текущее пространство имен добавляется имена имя модуля и всех его переменных, не начинающихся с подчеркивания

е) в текущее пространство имен добавляется только имя модуля

5. При импортировании модуля если в пространстве имен уже существует имя импортированного модуля, то:

а) модуль импортируется и заменяет своим именем уже существующее

b) модуль импортируется только в случае, если определенное имя не является именем модуля

с) будет выдана ошибка

d) ошибки выдано не будет, но модуль не импортируется

6. Встроенный атрибут объекта модуля dict:

а) является атрибутом только для чтения

b) позволяет менять свои элементы по отдельности, но присваивание всего словаря не допустимо

с) поддерживает операцию присваивания, но не позволяет изменять свои элементы по отдельности

d) поддерживает как присваивание всего списка, так и изменение элементов по отдельности

е) поддерживает как удаления элементов списка, также можно удалить сам атрибут

7. В языке Python при импортировании модуля с помощью инструкции from .. import \*:

а) в текущее пространство имен добавляется имя модуля и всех его переменных

b) в текущее пространство имен добавляется имена всех его переменных, но имя модуля не добавляется

c) в текущее пространство имен добавляется имена всех его переменных, не начинающихся с подчеркивания. Имя модуля не добавляется

d) в текущее пространство имен добавляется имена имя модуля и всех его переменных, не начинающихся с подчеркивания

e) в текущее пространство имен добавляется только имя модуля

8. Встроенный атрибут объекта модуля dict содержит:

a) таблицу имен всех доступных словарей в модуле

b) таблицу имен всех доступных классов и функций в модуле

c) таблицу всех имен, определенных или переопределенных в модуле

d) таблицу всех имен модуля, в том числе и встроенных

9. языке Python встроенная функция dir() без аргументов используется для:

a) получения списка всех имен, доступных в текущей области видимости

b) получения всех имен, доступных в текущем модуле

c) получения имен всех функций, доступных в текущей области видимости

d) получения всех имен модулей, доступных к подключению на текущий момент

10. Встроенный атрибут объекта модуля \_\_dict\_\_ содержит:

a) таблицу имен всех доступных словарей в модуле

b) таблицу имен всех доступных классов и функций в модуле

c) таблицу всех имен, определенных или переопределенных в модуле

d) таблицу всех имен модуля, в том числе и встроенных

11. Методы, определенные в метаклассе содержатся в пространстве имен:

a) метакласса

b) метакласса и класса

c) метакласса, класса и экземпляра класса

d) класса и экземпляра класса

e) в метаклассе нельзя определять методы

12. При попытке повторной сериализации объектов:

a) сериализация не производится

b) сериализация производится, но повторная сериализация не изменяет объект

c) сериализация производится, повторная сериализация изменяет объект, но корректное восстановление данных при повторной десериализации не гарантируется

d) сериализация производится, повторная сериализация изменяет объект, корректное восстановление данных при повторной десериализации гарантируется

13. Метакласс класса C можно определить по:

а) атрибуту класса C. metaclass

b) атрибуту класса С. class

с) вызвав функцию type $(C))$ 

d) вызвав функцию class(C)

14. Модули Pickle и cPickle отличаются

а) алгоритмом консервирования данных

b) интерфейсами, предоставляемых функций

с) производительностью реализуемой сериализации

d) ничем не отличаются

15. Метакласс - это:

а) абстрактный класс

b) класс, объекты которого являются объектами других классов

с) класс, объекты которого являются классами

d) класс, объекты которого являются функциями

е) верхний класс в иерархии классов

## Раздел (тема) дисциплины 3: «Элементы функционального программирования»

1. Дайте корректное определение строки

а) строка - это массив символов

b) строка - это список символов

с) строка - это последовательность символов

d) строка - это словарь символов

2. Какое значение НЕ может быть получено в результате выполнения инструкции >>> print random.random()+1

a)  $1.6$ 

- $h)$  2
- $c) 1.2$
- $d)$  1

3. Укажите корректный синтаксис подлключения внешнего модуля математических функций

 $a)$  import(math)

b) include mathematics

c) import math

d) import('math')

4. Укажите корректное определение заголовка новой функции

a) new  $myFunc()$ :

b) func  $myFunc()$ :

c) def  $myFunc()$ :

d) function myFunc():

5. Укажите, чем отличается тело функции от остального кода

a) конструкцией start ... finish

b) завершается оператором end\_def

c) завершается еператором break

d) одинаковым отступом в четыре пробела

6. Укажите, какая инструкция возвращает результат плодотворной функции

 $a)$  out()

b) return

 $c)$  return()

d) get

7. Выберите операцию, которая завершает иттерацию

a) end

b) continue

c) terminate

d) finish

8. Укажите, какой элемент является первым в шаблоне цикла

а) определение заголовка

b) выполнение тела итерация

с) инициализация переменных

d) определение условия цикла

9. Укажите, в каком случае можно получить дескриптор файла с помощью инструкции open()

а) файл существует и имеет расширение .txt

b) файл существует по указанному адресу и имеет права на чтение

с) файл не пустой

d) версия Python поддерживает инструкцию open()

10. Укажите корректный синтаксис, myString="Wellcome!"

a) firstLetter= $myString(0)$ 

b) firstLetter= $myString[0]$ 

c) firstLetter= $myString 0$ 

d) firstLetter=myString.0

11. Укажите корректный синтаксис открытия файла

a) myFile=open('mbox.txt')

 $b)$  myFile=open(mbox.txt)

c) myFile=open'mbox.txt'

 $d)$  myFile=open['mbox.txt']

12. Сколько строк в файле "pycode.ru/files/python/mbox-short.txt"

a) 132045

 $b)$  1910

c)  $95$ 

 $d)$  195

13. Укажите корректный результат выполнения кода >>> len("Python") a)  $\theta$ 

 $b) 8$ 

 $c) 6$ 

 $d$ )  $7$ 

14. Укажите корректный синтаксис

a) myString.startswith Received

b) myString.startswith('Received')

c) myString.startswith  $==$ ('Received')

 $d)$  myString.startswith = ['Received']

15. Укажите, что возвращает метод find(), если подстрока не найдена

a) not True

 $h)$  ' $0'$ 

c) 'none'

 $a) -1$ 

# Раздел (тема) дисциплины 4: «Элементы ООП»

1. Разбиение программы на объекты называется:

а) абстракцией

**b**) декомпозицией

с) инкапсуляцией

d) полиморфизмом

2. Сокрытие информации о внутреннем устройстве объекта, при котором вся работа с объектом ведется только через общедоступный интерфейс называется

а) абстракцией

**b**) декомпозицией

с) инкапсуляцией

d) агрегацией

3. Что из нижеперечисленного не является объектом в Python?

а) функция

**b**) метод

с) класс

 $d)$  оператор

4. Что представляет собой объектно-ориентированная программа с точки зрения теории ООП?

а) набор инструкций для построения объектов

b) набор объектов, которые посылают друг другу сообщения

с) декларации типов объектов

d) декларации классов объектов

5. Какое утверждение не верно (с точки зрения теории ООП:

а) все объекты одного типа могут принимать одни и те же сообщения

b) все объекты одного типа принадлежат одному классу

с) каждый объект имеет тип

6. Если в классе определен деструктор с двумя и более параметрами, TO:

а) будет сгенерирована ошибка, т.к. деструктор не может иметь более одного параметра

b) будет сгенерировано предупреждение, и такой деструктор должен вызываться только явно

с) не будет сгенерировано ни предупреждения, ни ошибки; при неявном вызове деструктора значение параметра будет равно None

d) предупреждения не будет сгенерировано, но такой деструктор должен вызываться только явно

7. В языке Python объектами являются:

а) экземпляры классов и переменные

b) экземпляры классов, переменные и функции

с) экземпляры классов, классы и переменные

**b**) все типы данных

8. Деструктор класса задается методом с именем:

 $a)$  \_del\_

 $b)$  \_delete\_

 $c)$  \_destr\_

d) destruct

9. В языке Python инкапсуляция достигается:

а) путем введения градаций доступности данных и методов класса, обязательных к использованию

b) путем четкого разделения данных и методов класса на закрытые и открытые средствами языка

с) путем соглашения между программистами об условном обозначении закрытых и открытых данных и полей

d) никак не достигается

10. рямой доступ к атрибуту класса нельзя получить, если:

a) перед определением атрибутом стоит идентификатор private

b) если имя атрибута начинается с подчеркивания и кончается на подчеркивание

с) если имя атрибута начинается с двойного подчеркивания и кончается на двойное подчеркивание

d) в языке Python можно получить прямой доступ к любому атрибуту

11. В языке Python встроенный метод property() используется для:

а) получения информации об объекте, метод которого вызывается

b) получения информации обо всех свойствах объекта, метод которого вызывается

с) реализации доступа к определенному атрибуту класса как к свойству

d) реализации доступа к любым атрибутам класса как к свойствам

12. При наследовании в языке Python:

а) подклассы наследуют все методы суперкласса

b) подклассы наследуют все методы суперкласса, кроме специально помеченных

с) подклассы наследуют только специально помеченные методы суперкласса

d) методы в языке Python не наследуются

13. В языке Python метод является абстрактным, если:

а) перед его определением стоит ключевое слово abstract;

b) его имя начинается с двойного подчеркивания

с) если он помечен как  $@$ abstractmethod

d) в языке Python не существует встроенной программной реализации абстрактных методов

14. Проверка на совместимость типов производится с помощью оператора

 $a)$  is

b) is instance

c) instance of

d) в Python не существует подобного механизма

15. Чем отличаются в языке Python обычные модули от модулей расширения?

а) тем, что модули расширения могут состоять из нескольких файлов

b) способом подключения к главному модулю

с) языком программирования, на котором они написаны

d) ничем не отличаются

## Раздел (тема) дисциплины 5: «Численные алгоритмы. Матричные **вычисления»**

1. Даны матрицы а и b. Как получить поэлементное произведение матриц?

a)  $a * b$ 

b)  $dot(a, b)$ 

```
c) \text{vdot}(a, b)
```
 $d)$  product $(a, b)$ 

2. Как можно отсортировать массив?

a)  $a.sort()$ 

b) sort $(a)$ 

c) a[ $argsort(a)$ ]

d) take $(a, \text{argsort}(a))$ 

е) все варианты ответа

3. Очередь в языке Python можно организовать при помощи списка и метолов

a)  $push(x)$   $\n *u*$   $pop()$ 

b)  $push(x)$   $\n *map*(0)$ 

c) insert(len(list),  $x)$   $\mu$  pop(0)

d) insert(len(list),  $x)$   $\mu$  pop()

 $\overline{4}$ Укажите выражение, корректно соответствующее понятию "инкремент"

a)  $x == x + 1$ b)  $x = x + 1$ c)  $x = 1 + x$  $d) x = 1$ 

5. Какой из перечисленных обработчиков mod python выполняется раньше других?

a) PythonFixupHandler

b) PythonPostReadRequestHandler

c) PythonAuthenHandler

d) PythonHandler

6. В модуле сѕу для чтения и записи в CSV-файл используются:

а) функции для чтения (записи)

b) методы объекта для записи

с) итераторы по строкам в файле (для чтения)

d) интерфейс файлового объекта

7. Как на языке Python записывается логическая операция "И" (умножение) х на у?

a)  $x$  and  $y$ 

 $b)$  x in y

c)  $x + y$ 

 $d)$  y or x

8. Как получить название модуля, в котором был определен класс объекта х?

a) x. \_module\_\_. \_name\_\_

b)  $x_{\cdot}$  module\_

c) x. \_\_class\_\_. \_\_module\_\_

 $d)$  x. class . module . name

9. Какие из приведенных ниже сравнений могут дать True, если объекты х и у имеют разные значения?

a)  $x == y$ 

b)  $id(x) == id(y)$ 

 $c)$  x is y

d) hash $(x) ==$  hash $(y)$ 

е) ни один из перечисленных

10. Как передаются CGI-спенарию данные из формы методом GET?

а) через стандартный ввод

b) через переменные окружения

с) через аргументы командной строки

d) через файл

11. С помощью какой функции можно подготовить текст для вывода в HTML?

 $a)$  urllib.quote()

b) urllib.quote\_plus()

 $c)$  cgi.escape $()$ 

d) cgi.unescape()

12. Строка х[i]=у может быть корректна, если х -

а) строка

b) строка Unicode

с) список

d) кортеж

13. Укажите правильный код, выводящий первую пару "ключзначение"

a) print myDict.pop $(1)$ 

b) print myDict.extract(1)

c) print myDict.pop $(0)$ 

d) словарь не упорядочен, нет ни первой пары, ни второй

14. Какие из следующих программ (модулей) лучше написать в виде модулей расширения на языке более низкого уровня, чем Python?

а) управление приложением с графическим интерфейсом пользователя

b) преобразование файла с видеоданными из одного формата в другой

с) программу для формирования квартального отчета небольшой организации

d) генерацию примеров для тестирования, требующая частой переделки

15. Как средствами самого Python определить имена формальных аргументов функции func(), если известно, что функция написана на Python?

a) func.func\_globals

b) func.func\_locals

c) inspect.getargspec(func)

d) никак

#### Раздел (тема) дисциплины 6: «Обработка текстов. Регулярные выражения. Unicode»

1. Чем отличаются в языке Python строковые литералы, перед которыми поставлен символ 'r' от тех, перед которыми он отсутствует?

а) литерал, предваренный символом 'r' обрабатывается как регулярное выражение

b) при использовании символа 'r' не интерпретируются переходы строки и отступы

с) при использовании символа 'г' не интерпретируются специальные символы  $\langle$ nv,  $\langle t \rangle$ ...

d) при использовании символа 'r' не интерпретируются специальные символы, переходы строки и отступы

е) поставленный символ 'г' перед литералом обозначает, что это литерал Unicode

2. В скриптах на языке Python по умолчанию используется кодировка:

 $a)$  latin-1

 $b)$  utf-8

c) utf- $16$ 

d) us-ascii

е) принятая по умолчанию в текущей операционной системе

3. В языке Python строковые литералы задаются:

а) кавычками ("")

b) одинарными кавычками (')

c) кавычками и кавычками, повторенными трижды (""")

d) одинарными кавычками и одинарными кавычками, повторенными трижды (''')

e) кавычками, одинарными кавычками и этими символами повторенными трижды (""",''')

4. Чем отличаются в языке Python строковые литералы, взятые в одинарные кавычки('), от литералов, взятых в двойные(")?

a) в одинарные кавычки могут быть заключены только символы

b) при использовании одинарных кавычек не интерпретируются переходы строки и отступы

c) при использовании одинарных кавычек не интерпретируются специальные символы $(\n\langle n, \langle t \rangle \ldots)$ 

d) при использовании одинарных кавычек не интерпретируются специальные символы, и переходы строки, и отступы

e) ничем не отличаются

5. Укажите корректный результат преобразования типов

a) float(one)

b) float $(1)$ 

c) float('3')

d) float('one')

6. Какой код нужно использовать, чтобы открыть файл c:\scores.txt для чтения?

a) infile = open("c:\scores.txt", "r")

b) infile =  $open("c:\sccores.txt", "r")$ 

- c) infile = open(file = "c:\scores.txt", "r")
- d) infile = open(file = "c:\\scores.txt", "r")

7. Изменяемыми последовательностями в Python являются:

a) строки

b) кортежи

c) списки

8. Укажите корректный вариант задания кортежа, соответствующего координатам точки B

a)  $B=(32,23)$ 

b)  $B=[12,33]$ 

c)  $B = \{53, 19\}$ 

d)  $A=[71],[34]$ 

9. Укажите параметр метода sort(), задающий сортировку в порядке убывания

a) Down

b) reverse=True

c) down

d) reverse=Down

10. Укажите корректный синтаксис присваивания за один раз значения более чем одной переменной A=[3,8]

- a)  $x,y = A$
- b)  $A = (x,y)$
- c)  $A = [x,y]$
- d)  $x,y = A[0,1]$

11. Выберите правильный вариант добавления в словарь myDict = {0:'zero',1:'one',2:'two',3:'three' новой пары 4:'four'

- a)  $myDict.add(4: 'four')$
- b) myDict +  $\{4:\text{'four'}\}$
- c)  $myDict[4] = 'four'$
- $d)$  myDict.append $(4$ :'four')
- 12. Каков тип переменной x=myDictionary.items()

а) логический

- b) список целых чисел
- с) словарь кортежей
- d) список кортежей

13. Укажите, какое регулярное выражение соответствует любому английскому слову из трех букв, начинающемуся с заглавной буквы

a)  $[A-Z]$ ..

- $b)$  [AZazaz]
- c)  $3+[A-Za-z]$
- d)  $[A-Z][a-z][a-z]$

14. Укажите, как подключить внешний модуль для работы со строками

- a) import Strings
- b) import string
- c) using String
- d) include StringFactory

15. Для каких целей для словаря создается список кортежей, где значение ключа ставится на первое место?

а) для упорядочение словаря по алфавиту

- b) для сортировки по значению ключа
- с) для хеширования значений
- d) для корректного вывода

#### Раздел (тема) дисциплины 7: «Работа с данными в различных форматах»

1. Объясните, какие строки соответствуют шаблону re.search("?Date:',  $line) == True$ 

- а) строки, в которых встречается подстрока "?Date:'
- b) строки, в которых не встречается подстрока "?Date:'
- с) строки, которые начинаются с подстроки "?Date:'
- d) строки, которые не начинаются с подстроки "?Date:'
- 2. Укажите корректный синтаксис  $a=(2,5,1,22,0,78,4)$

 $a) max(a)$ 

 $b)$  max a

c) a.max

d) a max

3. Чему соответствует плюс в регулярном выражении?

а) точке

 $b)$  цифре

с) букве

d) один и более символов строки поиска

4. Укажите корректный синтаксис создания пустого списка

a)  $myList = None$ 

b) myList =  $\lceil \cdot \rceil$ 

c)  $myList = [None]$ 

d) myList = empty $\lceil$ 

5. Укажите, какой метод используется для добавления нового элемента в список

a) add  $new()$ 

b) attach()

 $c)$  append $()$ 

 $d$ ) push()

6. Укажите корректный синтаксис удаления первого элемента из списка  $mylist = ['first', 'second', 'third']$ 

a)  $x = myList[0].pop()$ 

b)  $x = myList.pop[0]$ 

c) pop  $myList[1]$ 

d)  $x = myList. extract(0)$ 

7. Какой тип имеет переменная fhand = open('cover.jpg', 'w')

а) файл

**b**) графический файл

с) строка

d) список строк

8. Какой img ТИП переменная имеет  $\equiv$ urllib.urlopen('http://www.py4inf.com/cover.jpg').read()

а) бинарный массив

b) графический объект

с) строка

d) список булевых значений

9. Укажите, что означает число 100000 в инструкции info = img.read(100000)

а) размер блока в байтах, который считывается из строки img

b) размер блока в битах, который считывается из строки img

с) размер блока в килобайтах, который считывается из строки img

d) размер блока в байтах, который пишется на диск

10. Какая функция НЕ является встроенной для списков

a)  $len()$ 

 $b)$  max()

c)  $sin()()$ 

 $d$ ) min()

11. Укажите тип переменной tree = ET.fromstring(data)

а) строка

**b**) список

с) список строк

d) класс

12. Укажите, какие поля составляют структуры базы данных music.db a) music, Tracks

b) TABLE, title

c) title, plays

d) Tracks, title

13. Укажите, какая команда добавляет в таблицу базы данных новую строку(запись)

a) EXISTS

b) INSERT

c) VALUES

d) CREATE

14. Укажите, какая команда добавляет в таблицу базы данных новую строку(запись)

a) EXECUTE

b) SELECT

c) CONNECT

d) CLOSE

15. Укажите, какая команда удаляет строку(запись) из базы данных

a) SELECT

b) DELETE

c) VALUES

d) CLOSE

#### Раздел (тема) дисциплины 8: «Многопоточные вычисления»

1. В языке Python enumerate() модуля threading используется для:

а) получения списка всех активных потоков

b) получения количества всех активных потоков

с) получения списка всех активных и завершенных потоков

d) получения количества всех активных и завершенных потоков

e) получения количества блокировок, принадлежащих потоку, вызвавшему эту функцию, на момент вызова функции

2. Потоки управления(threads) имеют следующие свойства:

а) каждый поток управления работает в отдельном процессе

b) все потоки управления работают в одном процессе

с) потоки имеют четко определенную очередность доступа к объектам

d) очередность доступа к объектам определена только по отношению главного потока ко всем остальным

3. В языке Python метод join() класса Thread используется для:

а) получения имени текущего потока

b) уменьшения количества потоков путем слияния одного с другим

с) приостановления одного потока до момента завершения другого потока

d) приостановления потока на определенное время

е) приостановления одного потока до момента завершения другого потока или же до момента истечения установленного времени

4. В языке Python существуют следующие операции для работы со строками:

а) конкатенация  $(+)$ 

b) конкатенация $($ , $)$ 

с) поиск количества вхождений подстроки (%)

d) объединение  $(*)$ 

5. При обращении нескольких потоков управления(threads) к одному объекту очередность доступа к объекту:

а) гарантирована и зависит от типа доступа потоков (чтение/запись)

b) гарантирована и зависит от приоритета потоков

с) гарантирована только очередность главного потока по отношению к остальным (главные поток получает доступ первым)

d) гарантирована только очередность главного потока по отношению к остальным (главные поток получает доступ последним)

е) не гарантирована

6. Укажите, какой элемент является первым в шаблоне цикла

а) подключение внешнего модуля

**b**) итерация

с) инициализация переменных

d) просмотр результатов выполнения цикла

7. Термин deadlock при синхронизации потоков обозначает -

а) определенный вид управления доступом к критической области при помощи блокировок

b) состояние программы, когда несколько потоков не могут получить доступ к нескольким ресурсам, так как каждый уже взял блокировки на часть этих ресурсов

с) блокировку, которая никогда не меняет свое состояние в процессе исполнения программы

d) блокировку, которая берется только главным потоком управления

е) блокировку, которая имеет состояние "занята"

8. Термин блокировка (Lock) обозначает -

а) метод синхронизации потоков с помощью семафоров

**b**) любой семафор

с) семафор с двумя состояниями - 0 и 1

d) синхронизацию потоков в общем смысле

е) определенный вид события

9. Термин событие (Event) обозначает -

а) механизм управления доступа к критической области при помощи дополнительного объекта с двумя состояниями - область свободна и область занята

b) механизм управления доступа к критической области при помощи подсчета количества потоков, имеющих доступ к области

с) механизм управления доступа к критической области при помощи рассылки сообщений определенным потокам

d) механизм управления доступом к критической области в общем смысле

е) метод обмена данными между потоками

10. В языке Python циклом с предусловием является:

a) do-while

b) iterate

c) while

d) for

e) в языке Python цикла с предусловием не существует

11. Какая библиотека обеспечивает доступ к математическим функциям?

a) Math.h

b) math

c) turtle

d) Tkinter

e) datetime

f) numpy

12. Тело цикла в Python начинается после символа:

 $a)$  do

b) begin

 $c)$ :

13. При использовании оператора break в цикле с for, в котором определена ветвь else, цикл исполняется следующем образом:

а) код в ветви else исполняется вне зависимости от способа выхода из никла

b) код в ветви else не исполняется вне зависимости от способа выхода из никла

с) код в ветви else исполняется только в том случае, если выход был произведен при помощи оператора break

d) код в ветви else исполняется после того, как закончит работу код в пикле for

e) при использовании ветви else применение оператора break недопустимо

14. Что передается методу executemany() объекта-курсора вторым параметром (дайте наиболее подходящий ответ)?

а) последовательность наборов параметров

**b**) словарь параметров

с) список параметров

d) кортеж параметров

15. Укажите корректный синтаксис создания словаря с двумя записями

a) myDict =  ${0:zero', 1:one'}$ 

b) myDict =  $[0$ : 'zero', 1: 'one']

c) myDict =  $(0$ :'zero',1:'one')

d) myDict =  $[{0:\text{zero'}}, {1:\text{one'}}]$ 

#### Раздел (тема) дисциплины 9: «Создание приложений с GUI»

1. Окно, которое запускается после запуска IDLE, называется...

а) стартовое окно

b) интерактивная оболочка

с) окно приветствия

d) интерактивное окно

2. Что будет выведено на экране в результате выполнения кода: print type $(1/2)$ 

a) type 'int'

b) type 'number'

c) type 'float'

d) type 'double'

e) type 'tuple'

3. Укажите RGB значения для создания прозрачного цвета?

- a)  $(255,0,255,0)$
- b)  $(0,255,0,255)$

c)  $(0.0.0)$ 

d)  $(255,0,255)$ 

4. Какие функции выполняет SWIG?

а) создает интерфейсные файлы

b) интерпретирует заголовочные файлы C/C++

с) интерпретирует интерфейсные файлы собственного формата

d) компилирует и компонует модуль расширения для Python

5. Rакой класс Tkinter соответствует виджету для вывода графических примитивов?

a) Label

b) Text

c) Frame

d) Canvas

6. Какой класс Tkinter соответствует виджету для надписи?

a) Label

b) Text

c) Frame

d) Entry

7. Какой класс Tkinter соответствует кнопке для представления одного из альтернативных значений?

a) Button

b) Checkbutton

c) Menubutton

d) Radiobutton

8. Какой класс Tkinter соответствует кнопке для представления многострочного текста (без возможности редактирования)?

a) Message

b) Label

c) Listbox

9. Какой шаблон можно использовать для события — тройного щелчка правой кнопкой мыши?

a)  $\langle B-3 \rangle$ 

 $b$ ) <Triple-B1>

 $c$ ) <Triple-B2>

 $d$ ) <Triple-B3>

10. Какой шаблон события можно использовать для перехвата нажатия клавиши пробел?

 $a$ )  $\lt$ 

b) <space>

c) <KeyPress-space>

d) <ButtonPress-space>

11. акой класс Tkinter соответствует виджету для поля ввода?

a) Label

b) Text

c) Frame

d) Entry

12. Какой шаблон можно использовать для события, при котором клавиша F5 нажимается при нажатой клавише Shift?

a) <ButtonPress-Shift-F5>

 $b$ ) <Shift-F5>

c) <Shift\_L-F5> и <Shift\_R-F5>

d)  $\langle$ F15 $>$ 

13. Какой шаблон можно использовать для события, при котором клавиша F5 нажимается при нажатой правой кнопке мыши?

a) <ButtonPress-F5>

 $b)$  <B-F5>

 $c)$  <B3-F5>

d)  $\langle$ Button3-F5 $>$ 

14. Насколько полно C API Python охватывает средства языка Python?

a) только основные вызовы интерпретатора

b) меньше половины возможностей

c) значительная часть возможностей

d) практически все возможности

15. Какой макрос уменьшает счетчик ссылок объекта на единицу?

a) PyMem\_Free

b) PyMem\_Del

c) Py\_DECREF

## **Критерии оценки:**

- 0,5 балла выставляется обучающемуся, если даны правильные ответы на 50% вопросов;

- 1 балл выставляется обучающемуся, если даны правильные ответы на 100% вопросов.

# Задания для проведения промежуточной аттестации обучающихся

по дисциплине «Язык Python» (наименование дисциплины)

#### Вопросы в закрытой форме

1. Зачем в XML пространства имен?

а) для маркировки тегов с целью более удобного поиска

b) для сочетания в одном документе XML с различными DTD

с) пространства имен позволяют указывать опции для приложения, обрабатывающего XML

d) пространства имен позволяют включать однотипные XMLдокументы друг в друга

2. Тип переменной во время выполнения скрипта определяется по следующим правилам:

а) тип переменной явно указывается при определении переменной и не изменяется в процессе выполнения скрипта

b) тип переменной явно указывается при определении переменной и изменяется только при приведении этой переменной к другому типу

с) тип переменной определяется типом первого значения, которое было ей присвоено, и далее не изменяется

d) тип переменной изменяется при приведении этой переменной к другому типу, а также может изменяться в зависимости от контекста использования этой переменной

е) тип переменной изменяется при присваивании, но не может изменяться в зависимости от контекста использования этой переменной

3. Какие парадигмы Python не поддерживает?

а) логическое программирование

b) структурный стиль

с) модульное программирование

d) гибрид парадигм

4. Что будет выведено следующей программой:

 $a=1$ 

 $h = 2$ 

 $a, b = b, a$ 

print a, b, a

a)  $212$ 

- $b) 1 2 1$
- $c) 1 1 1$
- d)  $11$   $11$   $21$

5. Какого типа значение получится в результате вычисления следующего выражения: ("")

a) str (строка)

b) tuple  $(\kappa$ op $\kappa)$ 

с) это синтаксическая ошибка

d) unicode (Unicode-строка)

6. Какие виды модулей есть в Python?

а) модули и пакеты

b) обычные модули (написанные на Python) и модули расширения

с) стандартные и нестандартные

d) встроенные и внешние

7. Какая встроенная функция возвращают в качестве значения словарь?  $a)$  dir()

 $b)$  global $()$ 

 $c)$  enumerate()

 $d)$  vars()

8. В языке Python модулем называют:

a) набор файлов, содержащих код на языке Python

b) файл, содержащий определения и другие инструкции на языке Python

с) файл, содержащий определения и другие инструкции на каком-либо языке программирования

d) класс, определенный специальным способом

е) набор классов, связанных наследованием и агрегацией

9. Чем отличаются файлы \*.ру от файлов \*.рус:

а) ничем

b) языком программирования, на котором они написаны

с) \*.рус - это откомпилированные файлы \*.ру

d) \*.рус не могут быть подключены в качестве модулей, в отличие от файлов \*.ру

e) \*.рус не имеют отношения к языку Python

10. В языке Python пакетом называют:

а) набор модулей

b) набор модулей, структурированных определенным образом

с) файл, содержащий определения и другие инструкции на каком-либо языке программирования

d) класс, определенный специальным способом

е) набор классов, связанных наследованием и агрегацией

11. В языке Python при импортировании модуля с помощью инструкции import M:

а) в текущее пространство имен добавляется имя модуля и всех его переменных

b) в текущее пространство имен добавляется имена всех его переменных, но имя модуля не добавляется

с) в текущее пространство имен добавляется имена всех его переменных, не начинающихся с подчеркивания. Имя модуля не добавляется

d) в текущее пространство имен добавляется имена имя модуля и всех его переменных, не начинающихся с подчеркивания

е) в текущее пространство имен добавляется только имя модуля

12. При импортировании модуля если в пространстве имен уже существует имя импортированного модуля, то:

а) модуль импортируется и заменяет своим именем уже существующее

b) модуль импортируется только в случае, если определенное имя не является именем модуля

с) будет выдана ошибка

d) ошибки выдано не будет, но модуль не импортируется

13. Встроенный атрибут объекта модуля dict:

а) является атрибутом только для чтения

b) позволяет менять свои элементы по отдельности, но присваивание всего словаря не допустимо

с) поддерживает операцию присваивания, но не позволяет изменять свои элементы по отдельности

d) поддерживает как присваивание всего списка, так и изменение элементов по отдельности

е) поддерживает как удаления элементов списка, также можно удалить сам атрибут

14. В языке Python при импортировании модуля с помощью инструкции from  $\ldots$  import  $\ast$ :

а) в текущее пространство имен добавляется имя модуля и всех его переменных

b) в текущее пространство имен добавляется имена всех его переменных, но имя модуля не добавляется

с) в текущее пространство имен добавляется имена всех его переменных, не начинающихся с подчеркивания. Имя модуля не добавляется

d) в текущее пространство имен добавляется имена имя модуля и всех его переменных, не начинающихся с подчеркивания

е) в текушее пространство имен добавляется только имя модуля

15. Встроенный атрибут объекта модуля dict содержит:

а) таблицу имен всех доступных словарей в модуле

b) таблицу имен всех доступных классов и функций в модуле

с) таблицу всех имен, определенных или переопределенных в модуле

d) таблицу всех имен модуля, в том числе и встроенных

16. Дайте корректное определение строки

а) строка - это массив символов

b) строка - это список символов

с) строка - это последовательность символов

d) строка - это словарь символов

17. Какое значение НЕ может быть получено в результате выполнения инструкции >>> print random.random()+1

 $b) 2$ 

 $c) 1.2$ 

 $d)$  1

18. Укажите корректный синтаксис подлключения внешнего модуля математических функций

a) import(math)

b) include mathematics

c) import math

d) import('math')

19. Укажите корректное определение заголовка новой функции

a) new  $myFunc()$ :

b) func  $myFunc()$ :

c) def  $myFunc()$ :

 $d)$  function myFunc $()$ :

20. Укажите, чем отличается тело функции от остального кода

a) конструкцией start ... finish

b) завершается оператором end def

c) завершается еператором break

d) одинаковым отступом в четыре пробела

21. Укажите, какая инструкция возвращает результат плодотворной функции

a)  $out()$ 

b) return

c) return()

d) get

22. Выберите операцию, которая завершает иттерацию

a) end

b) continue

c) terminate

d) finish

23. Укажите, какой элемент является первым в шаблоне цикла

а) определение заголовка

b) выполнение тела итерация

с) инициализация переменных

d) определение условия цикла

24. Укажите, в каком случае можно получить дескриптор файла с помощью инструкции open()

а) файл существует и имеет расширение .txt

b) файл существует по указанному адресу и имеет права на чтение

с) файл не пустой

d) версия Python поддерживает инструкцию open()

1. Разбиение программы на объекты называется:

а) абстракцией

**b**) декомпозицией

с) инкапсуляцией

d) полиморфизмом

25. Сокрытие информации о внутреннем устройстве объекта, при котором вся работа с объектом ведется только через общедоступный интерфейс называется

а) абстракцией

**b**) декомпозицией

с) инкапсуляцией

d) агрегацией

26. Что из нижеперечисленного не является объектом в Python?

а) функция

**b**) метод

с) класс

 $d)$  оператор

27. Что представляет собой объектно-ориентированная программа с точки зрения теории ООП?

а) набор инструкций для построения объектов

b) набор объектов, которые посылают друг другу сообщения

с) декларации типов объектов

d) декларации классов объектов

28. Какое утверждение не верно (с точки зрения теории ООП:

а) все объекты одного типа могут принимать одни и те же сообщения

b) все объекты одного типа принадлежат одному классу

с) каждый объект имеет тип

29. Если в классе определен деструктор с двумя и более параметрами, TO:

а) будет сгенерирована ошибка, т.к. деструктор не может иметь более одного параметра

b) будет сгенерировано предупреждение, и такой деструктор должен вызываться только явно

с) не будет сгенерировано ни предупреждения, ни ошибки; при неявном вызове деструктора значение параметра будет равно None

d) предупреждения не будет сгенерировано, но такой деструктор лолжен вызываться только явно

30. В языке Python объектами являются:

а) экземпляры классов и переменные

b) экземпляры классов, переменные и функции

с) экземпляры классов, классы и переменные

**b**) все типы данных

31. Деструктор класса задается методом с именем:

 $a)$  \_del\_\_\_

 $b)$  \_delete\_

c)  $\_\text{destr}\_\text{c}$ 

d) destruct

32. В языке Python инкапсуляция достигается:

а) путем введения градаций доступности данных и методов класса, обязательных к использованию

b) путем четкого разделения данных и методов класса на закрытые и открытые средствами языка

с) путем соглашения между программистами об условном обозначении закрытых и открытых данных и полей

d) никак не лостигаетс

33. рямой доступ к атрибуту класса нельзя получить, если:

a) перед определением атрибутом стоит идентификатор private

b) если имя атрибута начинается с подчеркивания и кончается на подчеркивание

с) если имя атрибута начинается с двойного подчеркивания и кончается на двойное подчеркивание

d) в языке Python можно получить прямой доступ к любому атрибуту

34. Даны матрицы а и b. Как получить поэлементное произведение матриц?

```
a) a * b
```

```
b) dot(a, b)
```
c)  $vdot(a, b)$ 

 $d)$  product $(a, b)$ 

35. Как можно отсортировать массив?

a)  $a.sort()$ 

b) sort $(a)$ 

```
c) a[argsort(a)]
```

```
d) take(a, \text{argsort}(a))
```
е) все варианты ответа

36. Очередь в языке Python можно организовать при помощи списка и метолов

a)  $push(x)$   $\n *u*$   $pop()$ 

b)  $push(x)$   $\n *u*$   $pop(0)$ 

c) insert(len(list),  $x)$   $\mu$  pop(0)

d) insert(len(list),  $x)$   $\mu$  pop()

37. Укажите выражение, корректно соответствующее понятию "инкремент"

```
a) x = x + 1
```

$$
b) x = x + 1
$$

c)  $x = 1 + x$ 

 $d) x = 1$ 

38. Какой из перечисленных обработчиков mod\_python выполняется раньше других?

a) PythonFixupHandler

b) PythonPostReadRequestHandler

c) PythonAuthenHandler

d) PythonHandler

39. В модуле сѕу для чтения и записи в CSV-файл используются:

а) функции для чтения (записи)

b) методы объекта для записи

с) итераторы по строкам в файле (для чтения)

d) интерфейс файлового объекта

40. Как на языке Python записывается логическая операция "И" (умножение) х на у?

a)  $x$  and  $y$ 

 $b)$  x in y

c)  $x + y$ 

 $d)$  y or x

41. Как получить название модуля, в котором был определен класс объекта х?

 $a)$  x. \_\_module\_\_\_. \_\_name\_\_\_\_\_

b)  $x.$  module

 $c)$  x. class . module

 $d)$  x. class . module . name

42. Какие из приведенных ниже сравнений могут дать True, если объекты х и у имеют разные значения?

a)  $x == y$ 

b)  $id(x) == id(y)$ 

c)  $x$  is  $y$ 

d) hash $(x) ==$  hash $(y)$ 

е) ни один из перечисленных

43. Чем отличаются в языке Python строковые литералы, перед которыми поставлен символ 'r' от тех, перед которыми он отсутствует?

а) литерал, предваренный символом 'r' обрабатывается как регулярное выражение

b) при использовании символа 'r' не интерпретируются переходы строки и отступы

с) при использовании символа 'г' не интерпретируются специальные символы  $(\nu, \t...)$ 

d) при использовании символа 'r' не интерпретируются специальные символы, переходы строки и отступы

е) поставленный символ 'г' перед литералом обозначает, что это литерал Unicode

44. В скриптах на языке Python по умолчанию используется кодировка:

a)  $l$ atin- $l$ 

 $b)$  utf-8

c) utf- $16$ 

d) us-ascii

е) принятая по умолчанию в текущей операционной системе

45. В языке Python строковые литералы задаются:

a) кавычками ("")

b) одинарными кавычками (')

c) кавычками и кавычками, повторенными трижды (""")

d) одинарными кавычками и одинарными кавычками, повторенными трижды (''')

e) кавычками, одинарными кавычками и этими символами повторенными трижды (""",''')

46. Чем отличаются в языке Python строковые литералы, взятые в одинарные кавычки('), от литералов, взятых в двойные(")?

a) в одинарные кавычки могут быть заключены только символы

b) при использовании одинарных кавычек не интерпретируются переходы строки и отступы

c) при использовании одинарных кавычек не интерпретируются специальные символы $(\n\cdot, \cdot, \cdot)$ 

d) при использовании одинарных кавычек не интерпретируются специальные символы, и переходы строки, и отступы

e) ничем не отличаются

47. Укажите корректный результат преобразования типов

a) float(one)

b) float $(1)$ 

c) float('3')

d) float('one')

48. Какой код нужно использовать, чтобы открыть файл c:\scores.txt для чтения?

a) infile =  $open("c:\scores.txt", "r")$ 

b) infile =  $open("c:\sccores.txt", "r")$ 

c) infile = open(file = "c:\scores.txt", "r")

d) infile = open(file = "c:\\scores.txt", "r")

49. Изменяемыми последовательностями в Python являются:

a) строки

b) кортежи

c) списки

50. Укажите корректный вариант задания кортежа, соответствующего координатам точки B

a) B=(32,23)

- b)  $B = [12, 33]$
- c) B= $\{53,19\}$
- d) A=[71],[34]

51. Объясните, какие строки соответствуют шаблону re.search('?Date:',  $line) == True$ 

a) строки, в которых встречается подстрока '?Date:'

b) строки, в которых не встречается подстрока '?Date:'

c) строки, которые начинаются с подстроки '?Date:'

d) строки, которые не начинаются с подстроки '?Date:'

a)  $max(a)$ 

b) max a

 $c) a.max$ 

d) a max

53. Чему соответствует плюс в регулярном выражении?

а) точке

**b**) цифре

с) букве

d) один и более символов строки поиска

54. Укажите корректный синтаксис создания пустого списка

a)  $mvList = None$ 

b)  $mvlist = \lceil$ 

c) myList = [None]

d)  $myList = empty[$ 

55. Укажите, какой метод используется для добавления нового элемента в список

a) add  $new()$ 

 $b)$  attach $()$ 

c) append $()$ 

 $d$ ) push()

56. Укажите корректный синтаксис удаления первого элемента из списка mylist = ['first', 'second', 'third']

a)  $x = myList[0].pop()$ 

b)  $x = myList.pop[0]$ 

c) pop  $myList[1]$ 

d)  $x = myList. extract(0)$ 

57. Какой тип имеет переменная fhand = open('cover.jpg', 'w')

а) файл

b) графический файл

с) строка

d) список строк

58. В языке Python enumerate() модуля threading используется для:

а) получения списка всех активных потоков

b) получения количества всех активных потоков

с) получения списка всех активных и завершенных потоков

d) получения количества всех активных и завершенных потоков

е) получения количества блокировок, принадлежащих потоку, вызвавшему эту функцию, на момент вызова функции

59. Потоки управления(threads) имеют следующие свойства:

а) каждый поток управления работает в отдельном процессе

b) все потоки управления работают в одном процессе

с) потоки имеют четко определенную очередность доступа к объектам

d) очередность доступа к объектам определена только по отношению главного потока ко всем остальным

60. В языке Python метод join() класса Thread используется для:

a) получения имени текущего потока

b) уменьшения количества потоков путем слияния одного с другим

c) приостановления одного потока до момента завершения другого потока

d) приостановления потока на определенное время

e) приостановления одного потока до момента завершения другого потока или же до момента истечения установленного времени

61. В языке Python существуют следующие операции для работы со строками:

а) конкатенация  $(+)$ 

b) конкатенация ( , )

c) поиск количества вхождений подстроки ( % )

d) объединение ( \* )

62. При обращении нескольких потоков управления(threads) к одному объекту очередность доступа к объекту:

a) гарантирована и зависит от типа доступа потоков (чтение/запись)

b) гарантирована и зависит от приоритета потоков

c) гарантирована только очередность главного потока по отношению к остальным (главные поток получает доступ первым)

d) гарантирована только очередность главного потока по отношению к остальным (главные поток получает доступ последним)

e) не гарантирована

63. Укажите, какой элемент является первым в шаблоне цикла

a) подключение внешнего модуля

b) итерация

c) инициализация переменных

d) просмотр результатов выполнения цикла

64. Термин deadlock при синхронизации потоков обозначает -

a) определенный вид управления доступом к критической области при помощи блокировок

b) состояние программы, когда несколько потоков не могут получить доступ к нескольким ресурсам, так как каждый уже взял блокировки на часть этих ресурсов

c) блокировку, которая никогда не меняет свое состояние в процессе исполнения программы

d) блокировку, которая берется только главным потоком управления

e) блокировку, которая имеет состояние "занята"

65. Термин блокировка (Lock) обозначает -

a) метод синхронизации потоков с помощью семафоров

b) любой семафор

c) семафор с двумя состояниями – 0 и 1

d) синхронизацию потоков в общем смысле

е) определенный вид события

66. Окно, которое запускается после запуска IDLE, называется...

а) стартовое окно

b) интерактивная оболочка

с) окно приветствия

d) интерактивное окно

67. Что будет выведено на экране в результате выполнения кода: print type $(1/2)$ 

a) type 'int'

b) type 'number'

c) type 'float'

d) type 'double'

e) type 'tuple'

68. Укажите RGB значения для создания прозрачного цвета?

a)  $(255,0,255,0)$ 

b)  $(0.255, 0.255)$ 

c)  $(0,0,0)$ 

d)  $(255,0,255)$ 

69. Какие функции выполняет SWIG?

а) создает интерфейсные файлы

b) интерпретирует заголовочные файлы C/C++

с) интерпретирует интерфейсные файлы собственного формата

d) компилирует и компонует модуль расширения для Python

70. Rakoй класс Tkinter соответствует виджету для вывода графических примитивов?

a) Label

b) Text

c) Frame

d) Canvas

71. Какой класс Tkinter соответствует виджету для надписи?

a) Label

b) Text

c) Frame

d) Entry

72. Какой класс Tkinter соответствует кнопке для представления одного из альтернативных значений?

a) Button

b) Checkbutton

c) Menubutton

d) Radiobutton

73. Какой класс Tkinter соответствует кнопке для представления многострочного текста (без возможности редактирования)?

a) Message

b) Label

c) Listbox

74. Какой шаблон события можно использовать для перехвата нажатия клавиши пробел?

 $a)$  < >

 $b)$  <space>

 $c)$  < KeyPress-space>

 $d$ ) <ButtonPress-space>

75. акой класс Tkinter соответствует виджету для поля ввода?

a) Label

b) Text

c) Frame

d) Entry

## Вопросы в открытой форме

1. Язык программирования Python: описание и философия.

2. Опишите правила построения имён переменных в языке Python.

3. Что такое алгоритм?

4. Перечислите и объясните свойства алгоритма.

5. Какие существуют способы записи алгоритмов? Какие из них, по вашему мнению, чаще применяются на практике? Почему?

6. Расскажите о работе оператора вывода Python.

7. Чем отличаются разветвляющиеся алгоритмы от линейных?

8. Что такое сортировка?

9. Что такое «последовательный доступ к данным»?

10. Какие типы данных вы знаете?

11. Какие данные записываются в логические переменные?

12. В каком порядке выполняются операции, если они имеют одинаковый приоритет?

13. Зачем используются скобки?

14. Опишите операции // и %.

15. Расскажите о проблеме вычисления остатка от деления в различных языках программирования. Обсудите в классе этот вопрос.

16. Чем отличаются псевдослучайные числа от случайных?

17. Какие функции для получения псевдослучайных чисел вы знаете?

18. Что такое никл?

19. Зачем нужны break и continue?

20. Сравните цикл с переменной и цикл с условием. Какие преимущества и недостатки есть у каждого из них?

21. Функции как параметры и как результат

22. Функции преобразования типов

23. Функции для обработки последовательностей: range, xrange, map, filter

24. Функции для обработки последовательностей: sum, reduce zip

25. Как в процедуре прочитать и изменить значение глобальной переменной?

26. Как получить список всех ключей в словаре?

27. В чем разница между списком и кортежем?

28. Что такое функция enumerate в Python?

29. Как вы думаете, хватит ли линейных алгоритмов и ветвлений для разработки любой программы?

30. Как вы думаете, почему не все задачи можно решить с помощью линейных алгоритмов?

31. Зачем используются скобки?

32. Что такое сложное условие?

33. Чем отличаются псевдослучайные числа от случайных?

34. Почему нельзя выполнить обмен значений двух переменных в два шага:  $a=b$ :  $b=a$ ?

35. Чем отличаются псевдослучайные числа от случайных?

36. Как определяется порядок вычислений в сложном условии?

37. Чем отличаются условные операторы в полной и неполной формах? Как вы думаете, можно ли обойтись только неполной формой?

38. Какие данные записываются в логические переменные?

39. Какие числа называют случайными? Зачем они нужны?

40. Как организовать выбор из нескольких вариантов?

41. Как вычисляется длина строки?

42. Как определить, что при поиске в строке образец не найден?

43. Как обращаться к элементу строки с заданным номером?

44. Почему строку не всегда можно преобразовать в число?

45. Сравните рекурсивные и нерекурсивные методы решения переборных задач

46. Модуль StringIO

47. Что такое символьная строка?

48. Как задать значение для символьной строки? Рассмотрите разные способы. Как вычисляется длина строки?

49. Как заполнить список случайными числами в диапазоне от 100 до 200?

50. Как обращаться к отдельному элементу списка?

#### **Задание на установление правильной последовательности**

1. Определите порядок выполнения операций в указанной инструкции?  $A = 3-5*4**(-3+2)$  $1) =$ 2) \*\*  $3) +$ 4) \*  $5) -$ 2. Определите порядок выполнения операций в указанной инструкции?  $A = 22/4 + 12\%(-4-9)$  $1) /$ 2) %  $3) +$  $4) 5) =$ 3. Определите порядок выполнения операций в указанной инструкции?  $A = 82 - 32 \times 2 - 22/3$  $1) 2) *$  $3) /$  $4) -$ 

 $5) =$ 

4 Установите последовательность арифметических операций в языке Python от наибольшего приоритета к наименьшему:

- 1)  $*$
- 2) \*\*
- $3) +$
- 4) -
- $5) /$

5. Определите порядок выполнения операций в указанной инструкции?  $A = 5 * a-c+4/(c+s)$ 1) \*

- 
- $(2) -$
- $3) +$
- $4) /$
- $5) +$

#### Задание на установление соответствия

1. Чему будет равна переменная «с» после выполнения программ? Установите правильное соответствие:

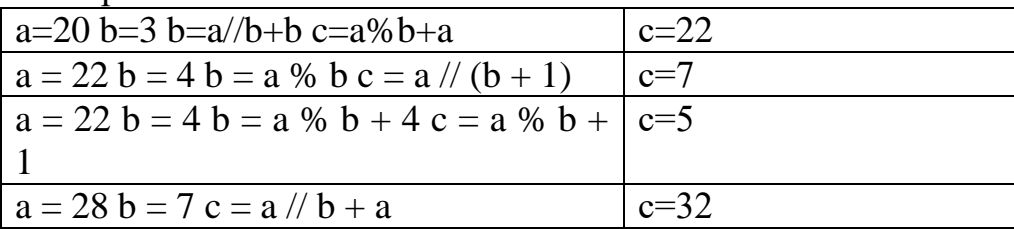

2.  $t = (1, M$ олодец', 12.5, 1, 'd', 1). Установите правильное соответствие между утверждениями и значениями

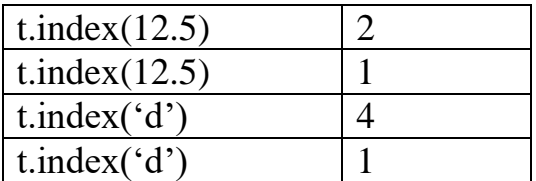

3. Установите правильное соответствие между утверждениями и значениями.

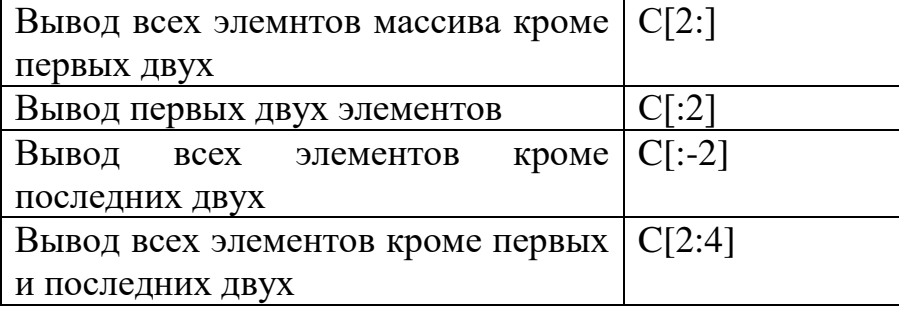

4. В программе используется одномерный целочисленный массив А с индексами от 0 до 9. Значения элементов равны 8, 4, 3, 0, 7, 2, 1, 5, 9, 6 соответственно. Определите значение переменной «s» после выполнения следующего фрагмента этой программы.

Установите правильное соответствие между утверждениями и значениями.

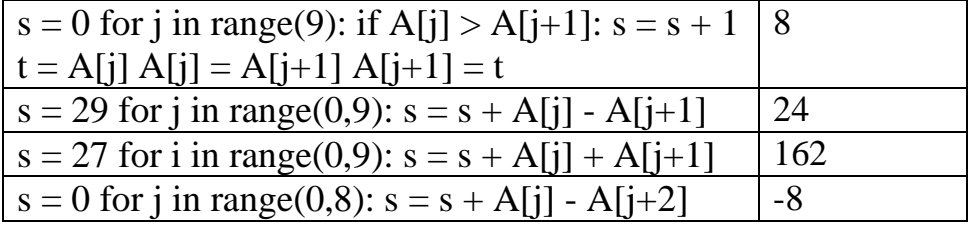

5. Установите правильное соответствие между утверждениями и значениями.

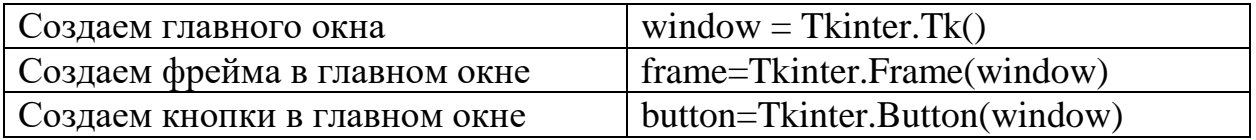

6. Установите правильное соответствие между утверждениями и значениями

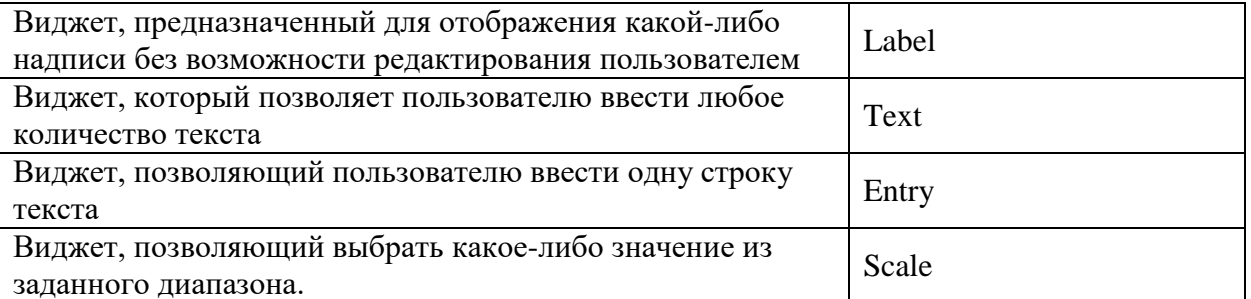

7. str='привет'. Установите правильное соответствие между утверждениями и значениями.

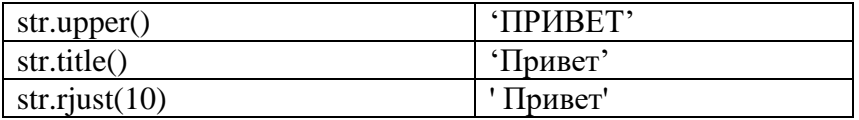

 $\overline{8}$ . Известно L=range(12)

Установите правильное соответствие между утверждениями и значениями.

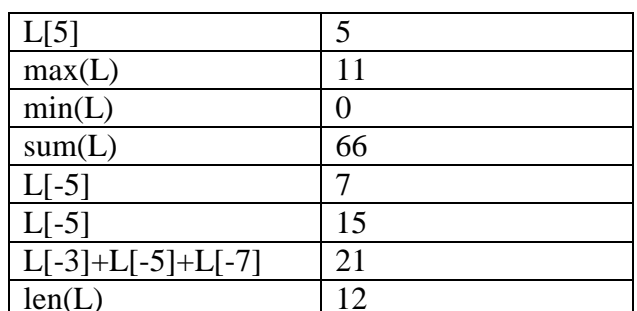

9. t = (1, Молодец', 12.5, 1, 'd', 1). Установите правильное соответствие между утверждениями и значениями

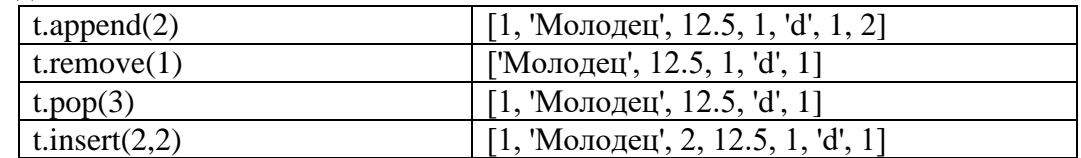

10. Укажите соответствие межлу ланными и классами.  $\bullet$ 

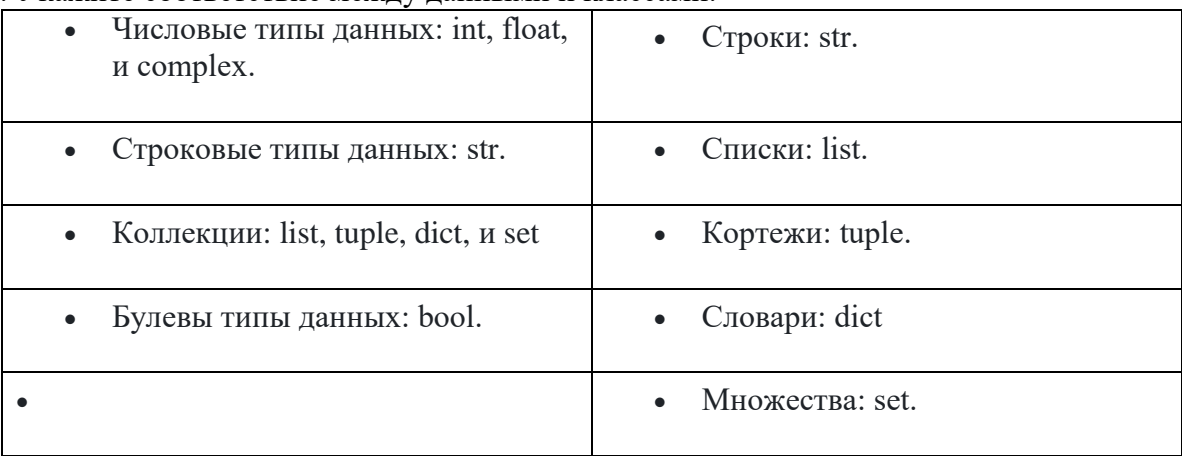

#### 11. Укажите соответветствие между операцией и ее функционалом

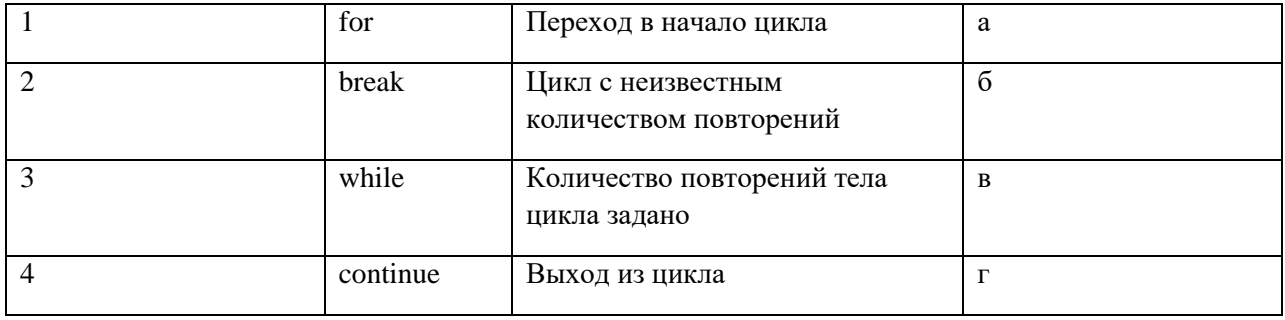

#### 12. Поставьте соответствие между типами данных и их определением в Python

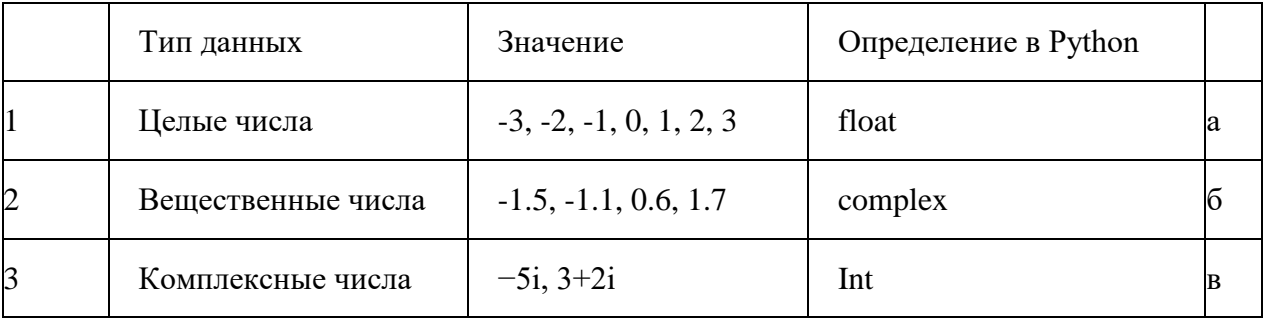

# 13. Поставьте соответствие между типами данных и их определением в Python

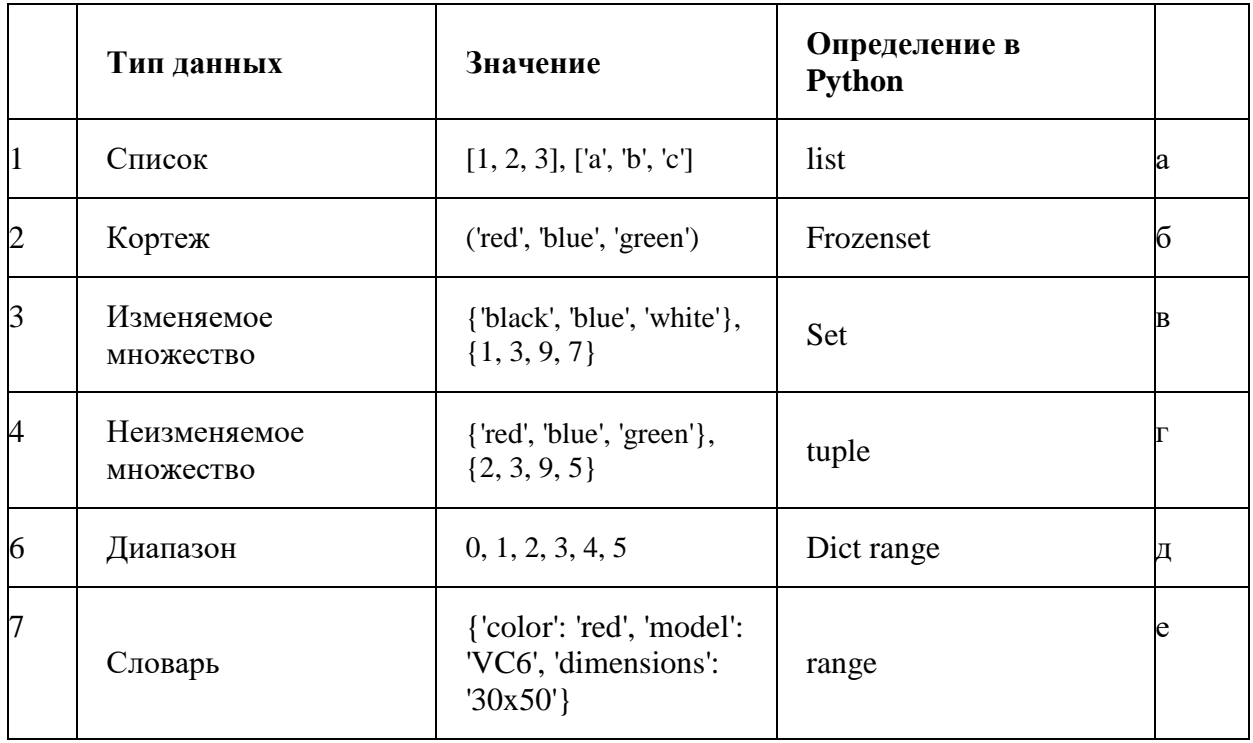

|                | Приоритет | Оператор Python | Операция                                                  |   |
|----------------|-----------|-----------------|-----------------------------------------------------------|---|
|                | 2         | $***$           | Возведение в степень                                      | a |
| $\overline{c}$ | 3         | $\frac{6}{9}$   | Деление по модулю<br>(получение остатка)                  |   |
| 3              |           | $\prime$        | Целочисленное деление<br>(дробная часть<br>отбрасывается) | в |

#### 15. Поставьте соответствие операций и их приоритета

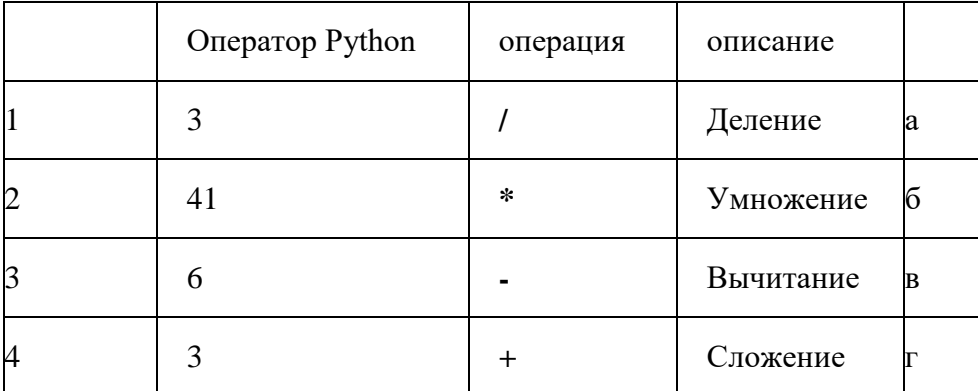

#### 16.

Команды для работы со списками. Списки используются для хранения нескольких элементов с различными типами данных в одном объекте. Наиболее важные методы списков Python - append(), copy(), insert(), pop(), reverse() и sort(). Определите соответствие идентиффикаторов команд их функциональному назначению.

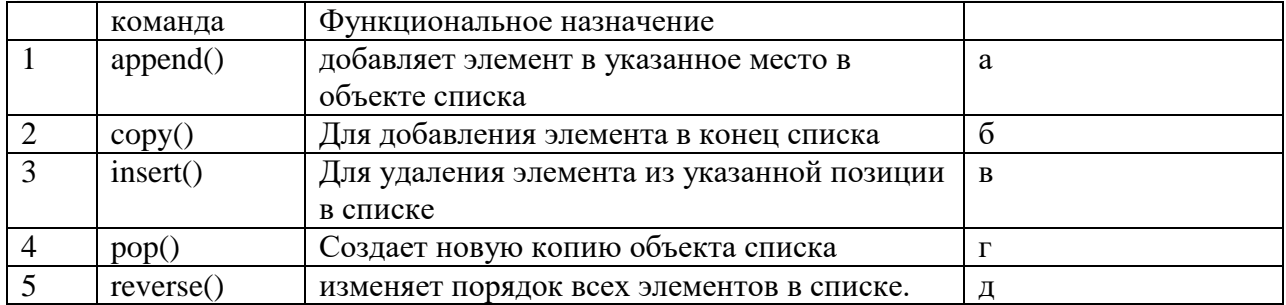

#### Комплекс компетентностно-ориентированных задач

1. Анализируется хромосома. Составьте программу подсчета количества вхождений в него определенных триплет.

2. При кодировании фрагмента хромосомы получен десятичный код: "7540253". Составьте программу определения его двоичной интерпретации, если известно, что возможная максимальная цифра в первом коде "7"?

3. При исследовании фрагментов хромосом требуется определить подобие между ними. Под коэффициентом понимается отношение сумм длин совпадающих участков к общей длине фрагмента.

4. При идентификации отцовства анализировался участок ДНК с условным кодом "1,2,3,1,3". У мужчины "А" аналогичный фрагмент имел код "1,3,2,2,1" , у мужчины "Б" - код "1,4,4,3,1". Кто вероятнее всего является отцом ребенка?

5. При идентификации отцовства анализировался участок ДНК с условным кодом "abcac". У мужчины "А" аналогичный фрагмент имел код "acbba", у мужчины "Б" - код "аееса". Кто вероятнее всего является отцом ребенка?

## 2 Задачи реконструктивного уровня

6. В процессе наблюдения за биообъектом по признакам Х и У были значения:  $X = \{1, 1, 2, 4, 2, 5, 3, 4, 1\}$ зафиксированы следующие  $V = \{2, 2, 4, 5, 1, 7, 3, 6, 21\}$ . Составьте программу для определения параметров уравнения линейной регрессии?

7. При анализе влияния концентрации кислорода во вдыхаемом воздухе  $(X)$ гемоглобина  $(Y)$ зафиксированы на концентрацию  $\overline{B}$ крови  $Y=(1,10,8,26,24,4,1)$ . Что не хватает для построения модели средствами Python?

8. В процессе наблюдения за биообъектом по признакам Х и У были  $X = \{1, 1, 2, 5, 1, 5, 2, 4, 3\}$ зафиксированы следующие значения:  $Y = \{0, -$ 1,1,4,5,4,2,1}. Предложите программный код с использованием библиотеке Python для вычисления коэффициента корреляции между значениями признаков?

9. Составить алгоритм и программу для сравнения двух цепочек ДНК с сообщением показателя различия.

10. Составить алгоритм и программу расчета доверительного интервала для определенной характеристики биообъекта.

11. Составить алгоритм и программу оценки информативности показателя, характеризующего биосистему, по известным доверительным интервалам.

12. Составить алгоритм и программу упорядочивания наиболее совпадающих цепочек ДНК различных объектов.

20. Составить алгоритм поиска отсутствующего триплета в «цепочке» ДНК.

21. Составить алгоритм вычисления показателя системной организации биообъекта функций определенного  $\Pi$ O результатам регистрации информативных характеристик.

22. Даны списки:

 $a = [1, 1, 2, 3, 5, 8, 13, 21, 34, 55, 89];$ 

 $b = [1, 2, 3, 4, 5, 6, 7, 8, 9, 10, 11, 12, 13].$ 

Необходимо составить код, возвращающий список, который состоит из элементов, общих для этих двух списков.

23. Напишите программу, которая принимает два списка и выводит все элементы первого, которых нет во втором.

24. Есть список  $a = [1, 1, 2, 3, 5, 8, 13, 21, 34, 55, 89].$ 

Выведите все элементы, которые меньше 5.

25. Отсортируйте словарь по значению в порядке возрастания и убывания.

26. Напишите программу для слияния нескольких словарей в один.

27. Лано два числа а и b. Сделать так, чтобы их значения поменялись местами.

28. Известны длины трёх сторон треугольника. Вычислить периметр треугольника и площадь по формуле Герона (указание: использовать библиотеку math и функцию sqrt()).

29. Составить программу ввода значения температуры воздуха t и выдачи текста «Хорошая погода!», если t>10 градусов и текста «Плохая погода!», если  $t \leq 10$  градусов

30. Составить программу ввода оценки Р, полученной учащимся, и выдачи текста «Молодец!», если P=5, «Хорошо!», если P=4 и «Лентяй!», если  $P \leq 3$ 

31. Даны действительные числа Х и Ү. Вычислить Z. Z= X\*Y при  $X>Y$ , Z=ln(X+Y), в противном случае.

32. Дан одномерный массив А числовых значений, насчитывающий N элементов. Найти среднее арифметическое элементов массива.

33. Определить, является ли введённая строка, характеризующая цепочку нуклеодитов, палиндромом («перевёртышем») типа ABBA, kazak и Пp.

34. Последовательно вводятся ненулевые числа. Определить сумму положительных и сумму отрицательных чисел. Закончить ввод чисел при вводе 0.

35. Дан одномерный массив числовых значений, насчитывающий N элементов. Добавить столько элементов, чтобы положительных и отрицательных стало бы поровну

# Критерии оценки:

Каждый верный ответ оценивается следующим образом: -задание в закрытой форме  $-2$  балла, -задание в открытой форме  $-2$  балла,

-задание на установление правильной последовательности – 2 балла, -задание на установление соответствия – 2 балла,

-решение компетентностно-ориентированной задачи – 6 баллов.

#### **Инструкция по выполнению тестирования**

Необходимо выполнить указанные в бланке задания (или пройти компьютерное тестирование) и ответить вопросы, указанные в билете в процессе собеседования. На выполнение отводится 1 акад. час.

Например: если задание выполняется на отдельном листе (бланке ответов), то ответы сдаются преподавателю на проверку.

Баллы, полученные Вами за выполнение заданий, суммируются. Каждый верный ответ оценивается следующим образом:

- задание в закрытой форме 2 балла,
- задание в открытой форме 2 балла,
- $-$  задание на установление правильной последовательности  $-2$  балла,
- $-$  задание на установление соответствия  $-2$  балла,

 решение компетентностно-ориентированной задачи (производственной задачи) – 6 баллов.

Максимальное количество баллов за тестирование – 36 баллов.